- 
- 
- 

# **Introduction to RabbitMQ An open source message broker that just works**

**Alexis Richardson Matthias Radestock Tony Garnock-Jones CohesiveFT, LShift and RabbitMQ**

> **Google UK 25 September 2008**

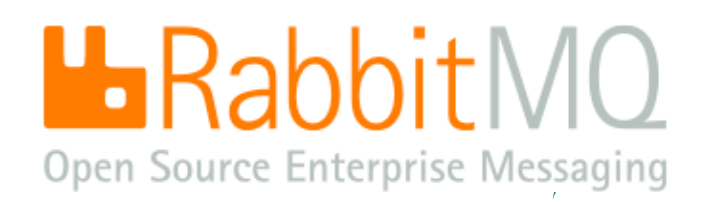

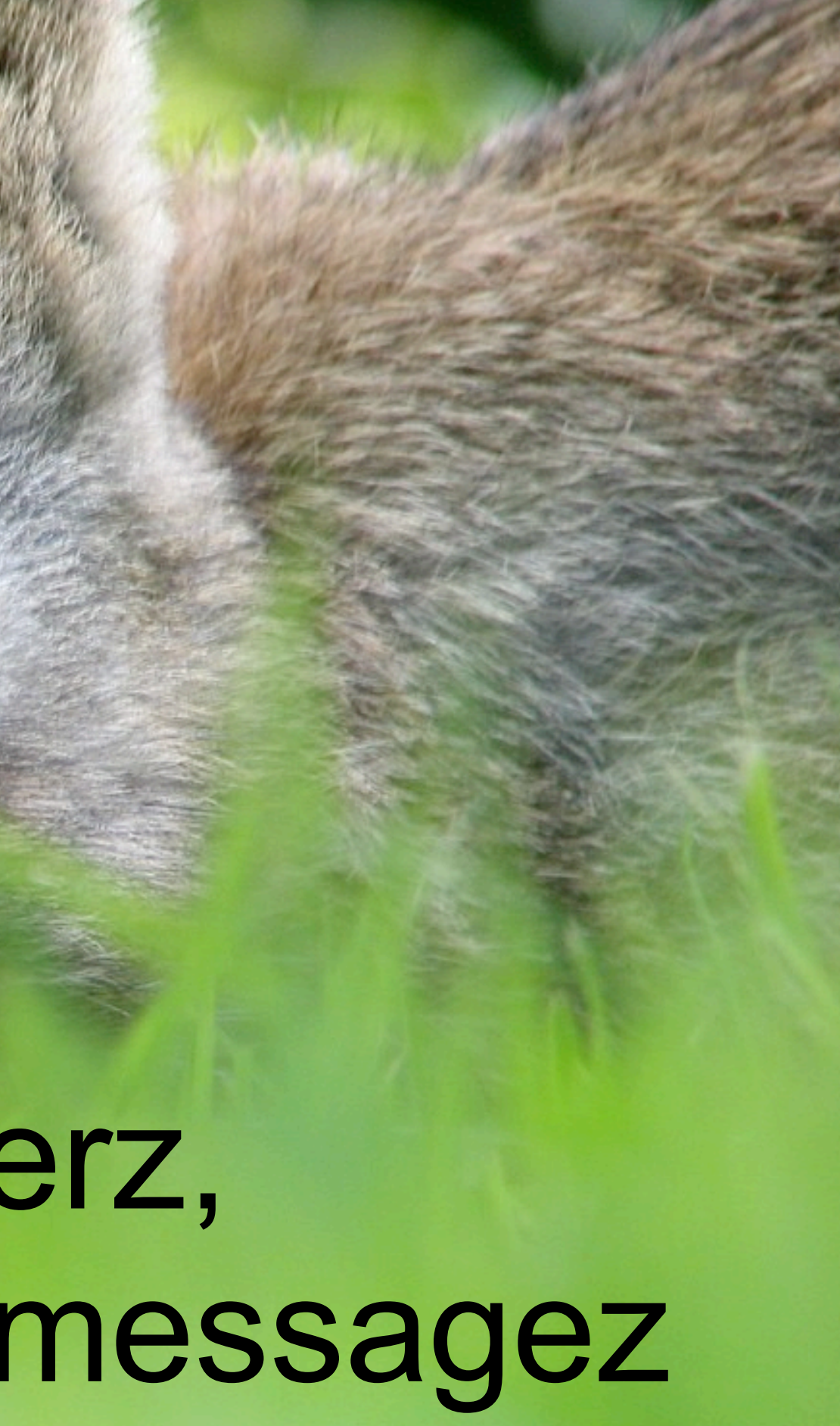

# RabbitMQ is a messaging server that just works!

# Im in yr serverz, queueing yr messagez

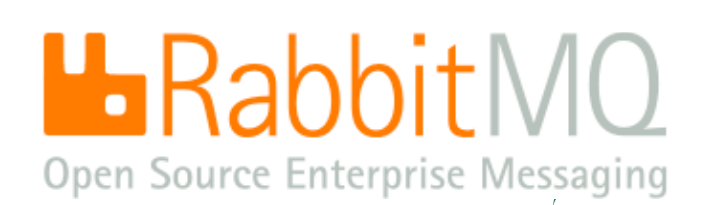

#### You might need messaging if ... you need to scale

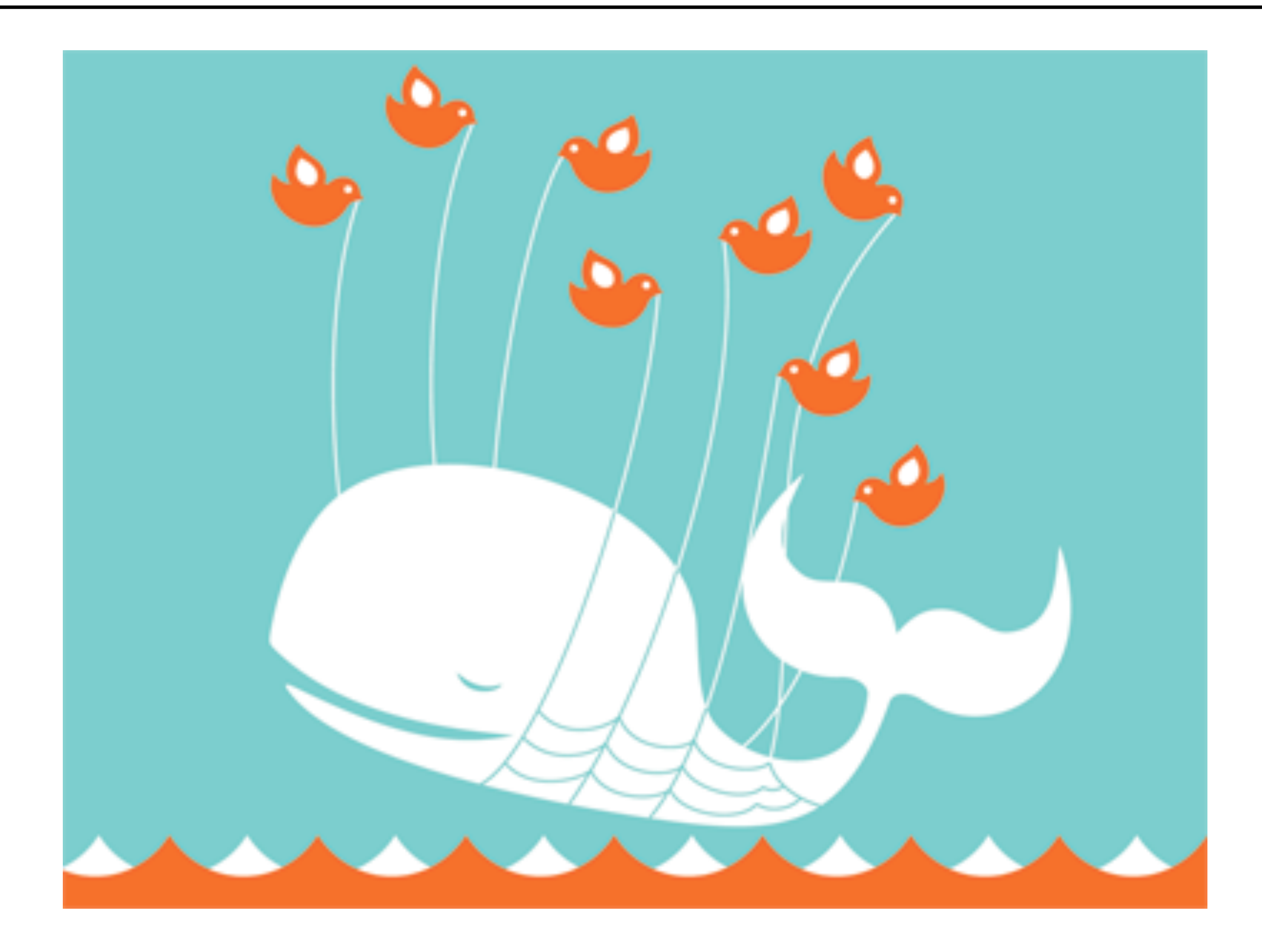

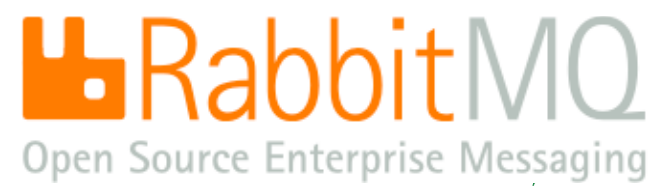

## You might need messaging if ... you need to monitor data feeds

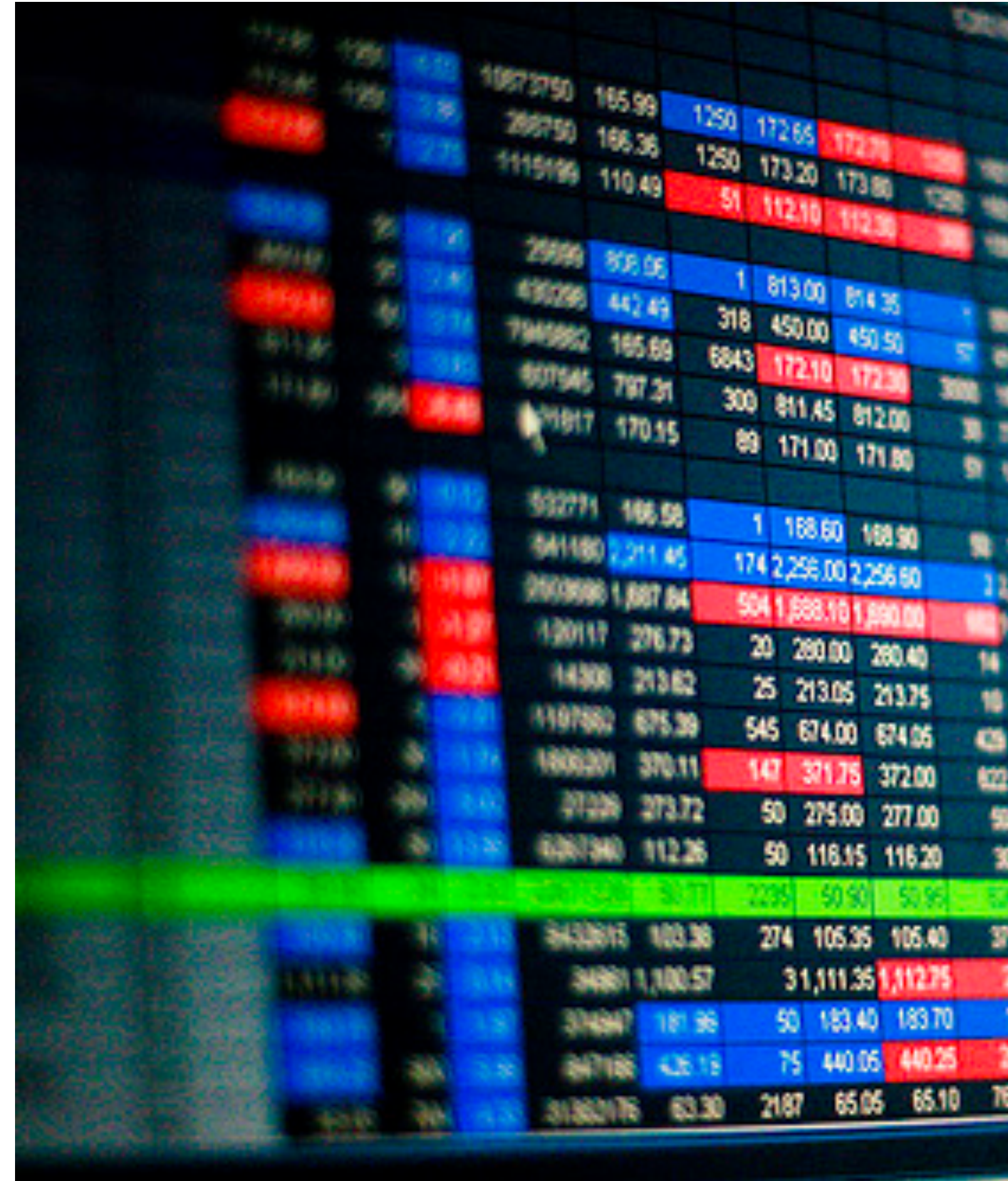

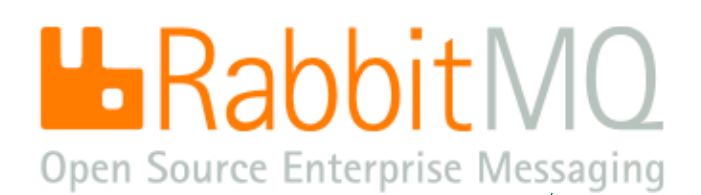

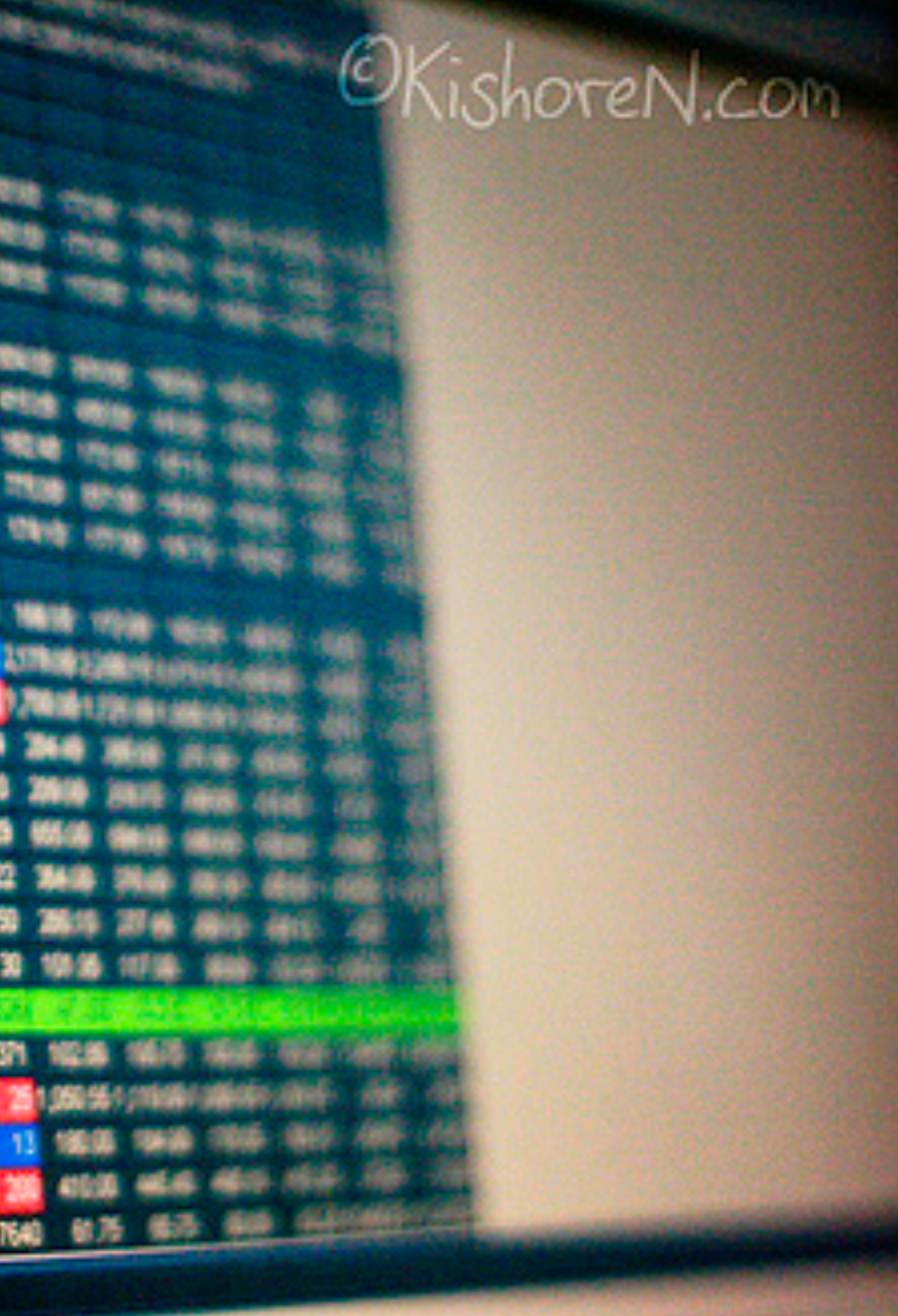

(CC) Kishore Nagarigari

#### You might need messaging if ... you need a message delivered responsibly

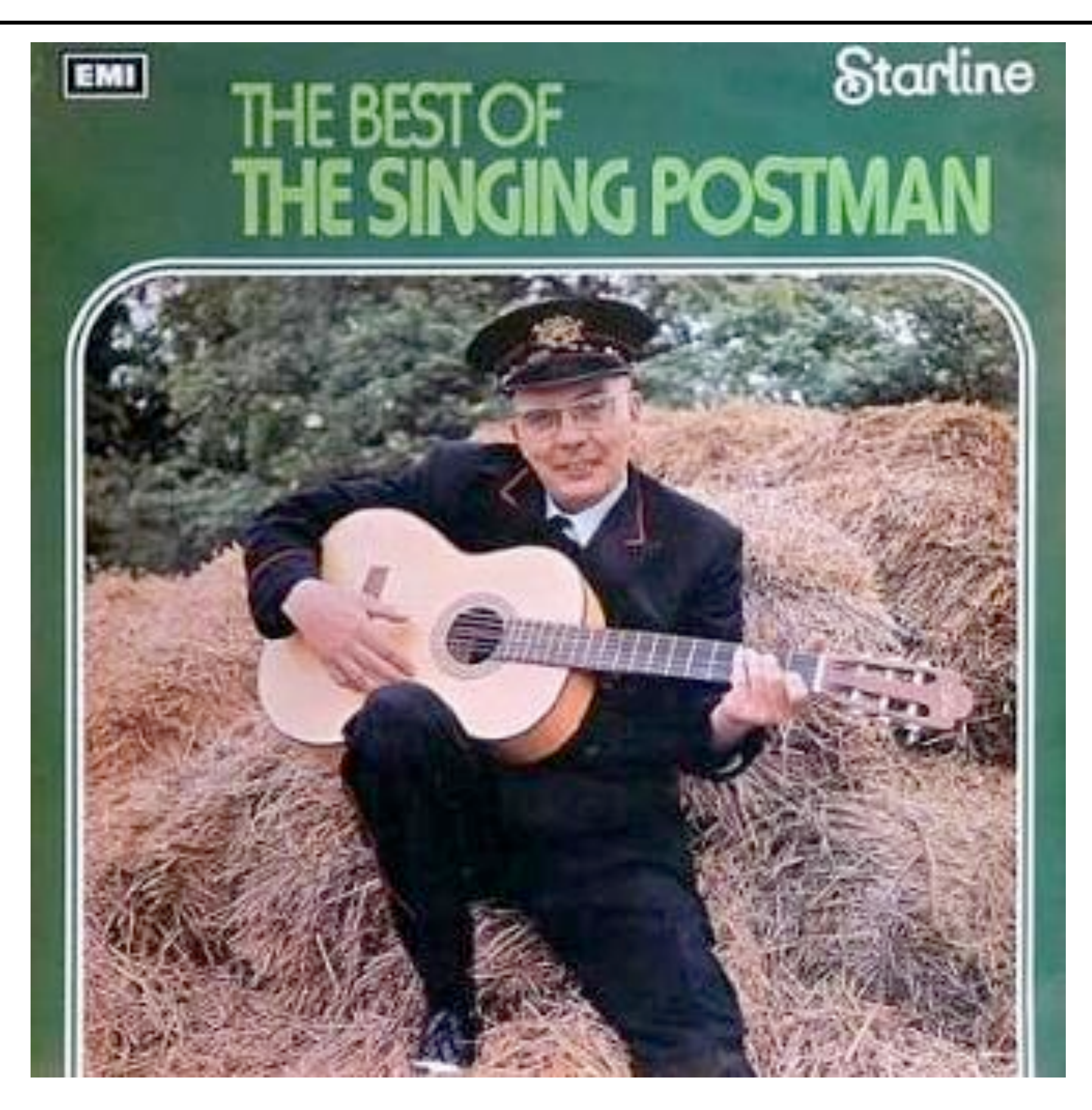

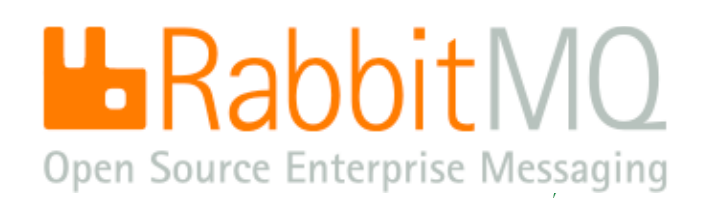

## You might need messaging if ... you need things done in order

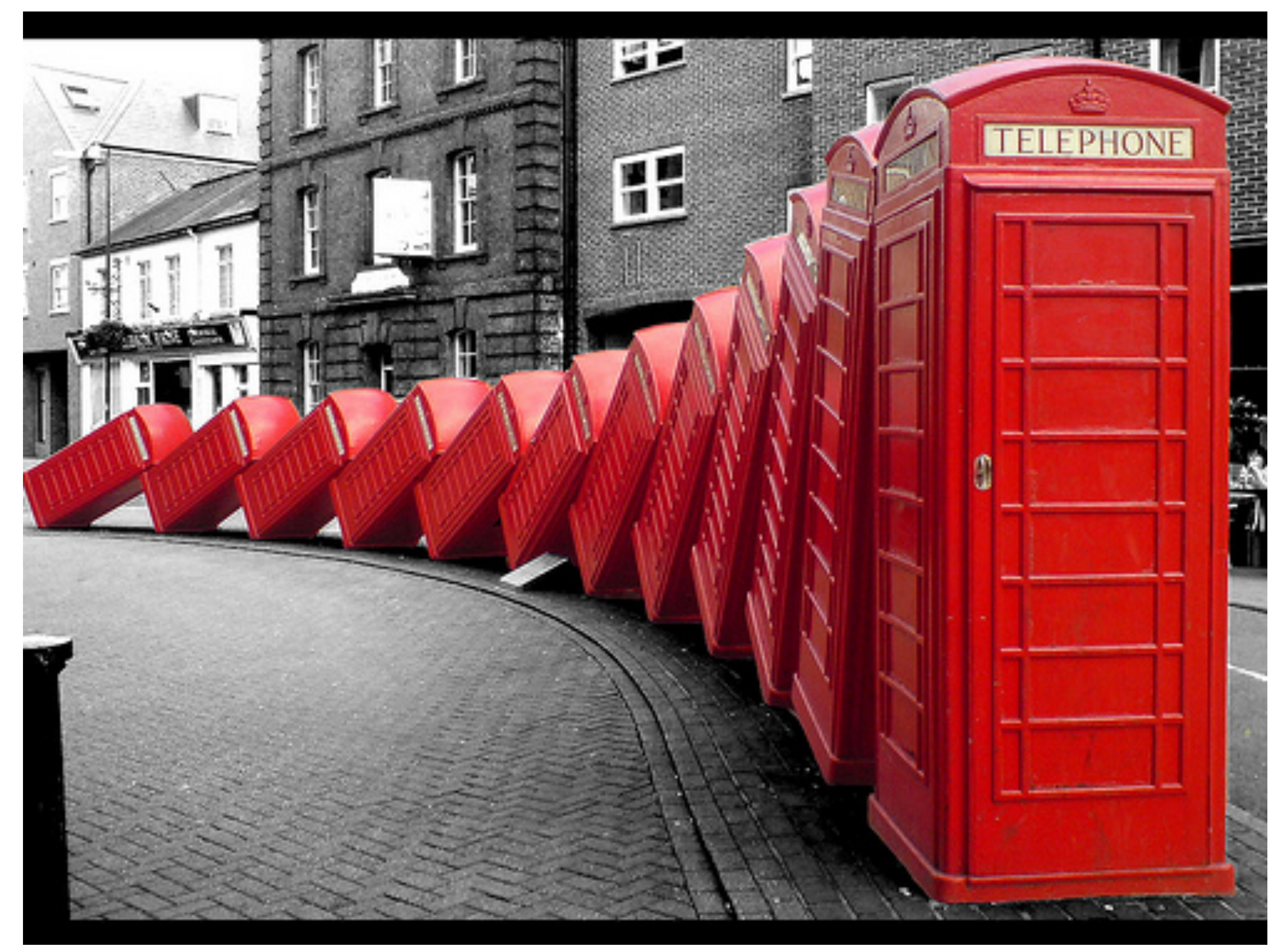

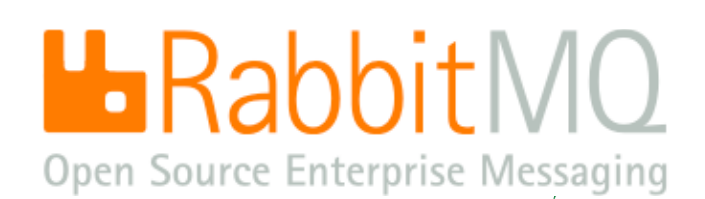

(CC) David Mach

#### You might need messaging if ... you are using the cloud

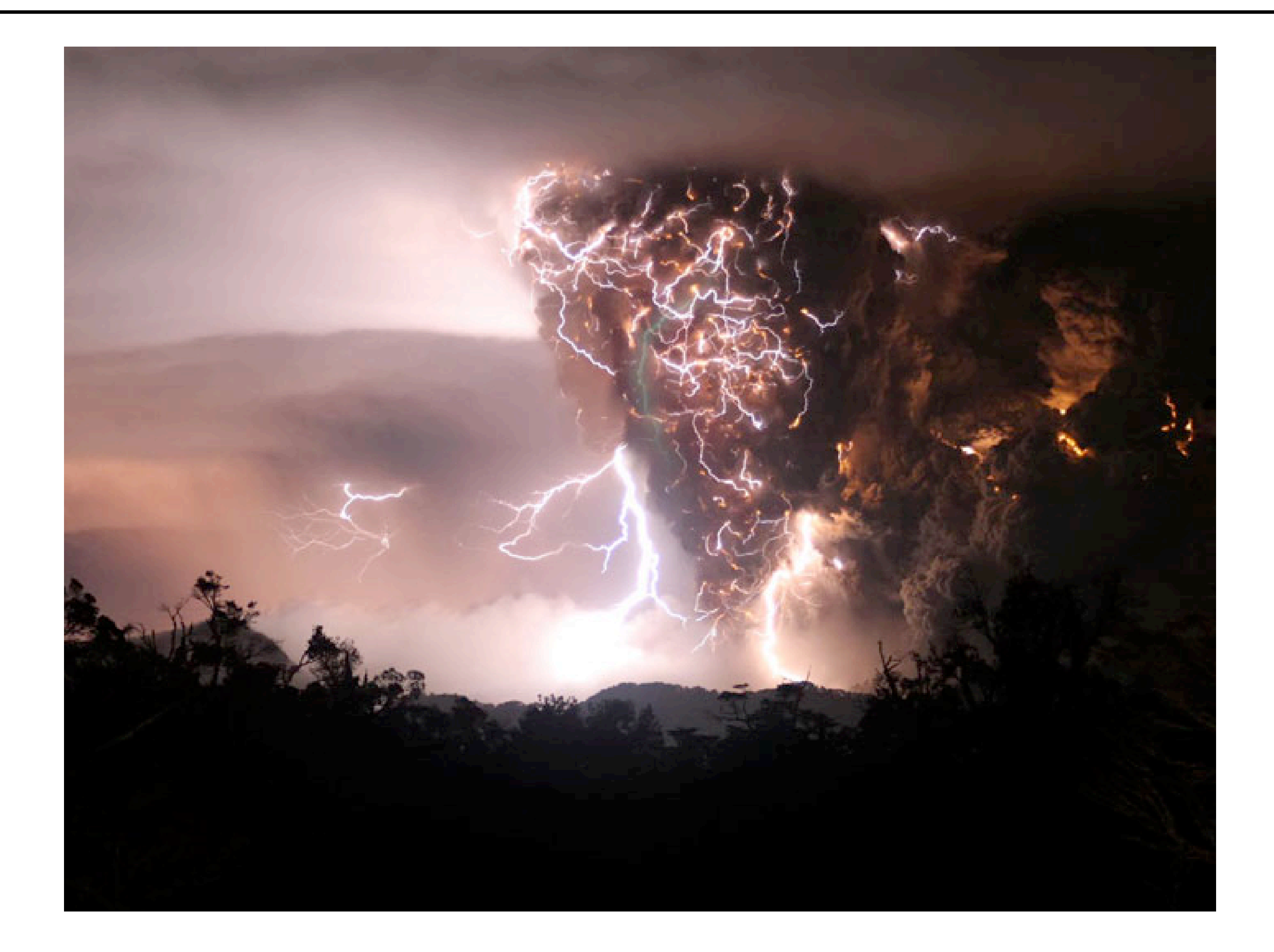

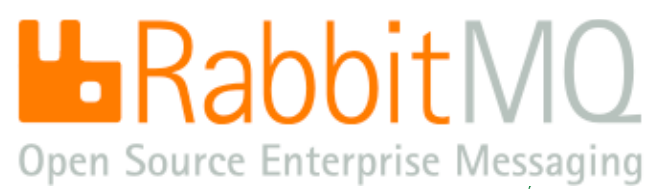

#### Messaging is everywhere

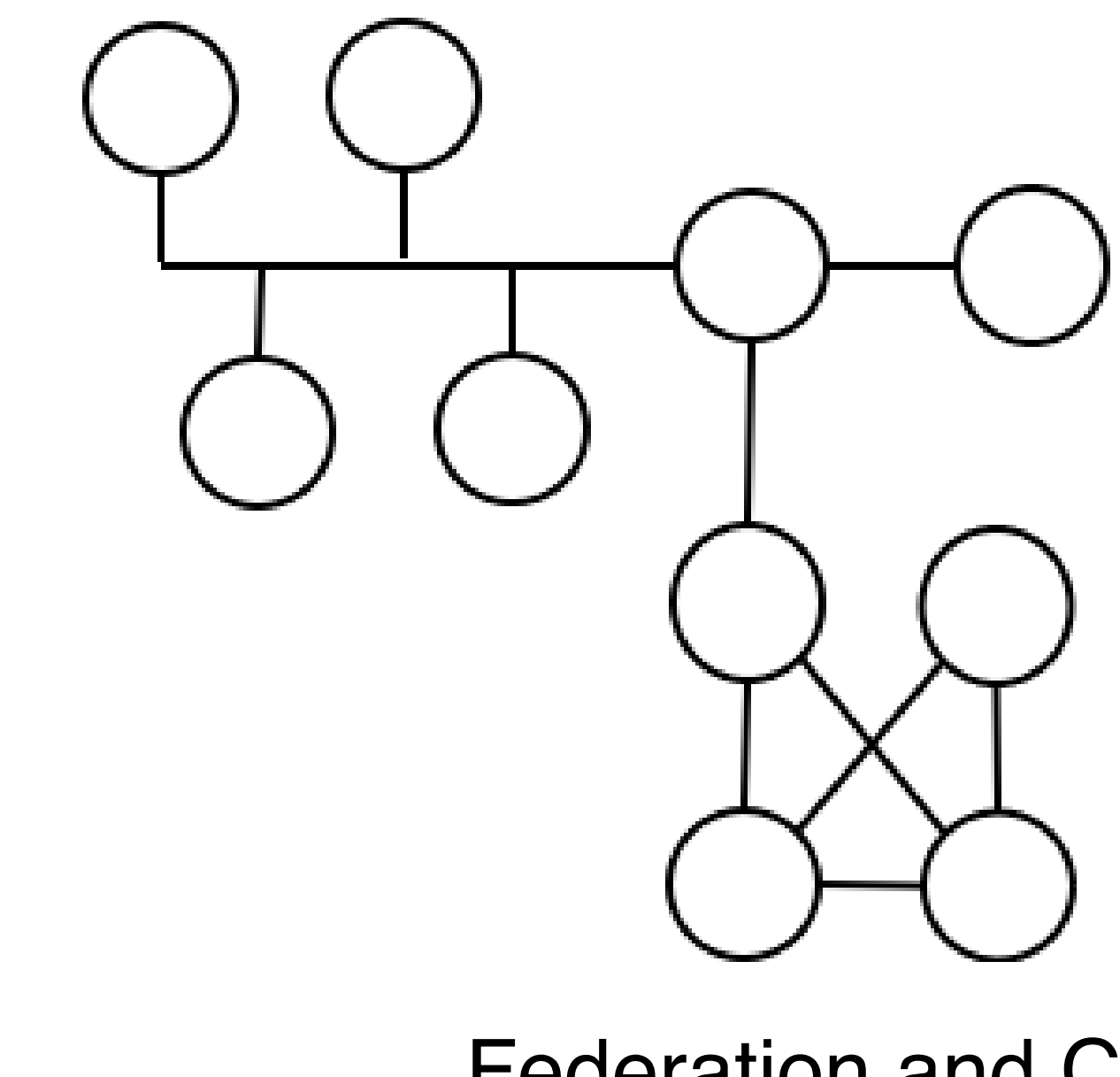

#### **Federation and Cloud**

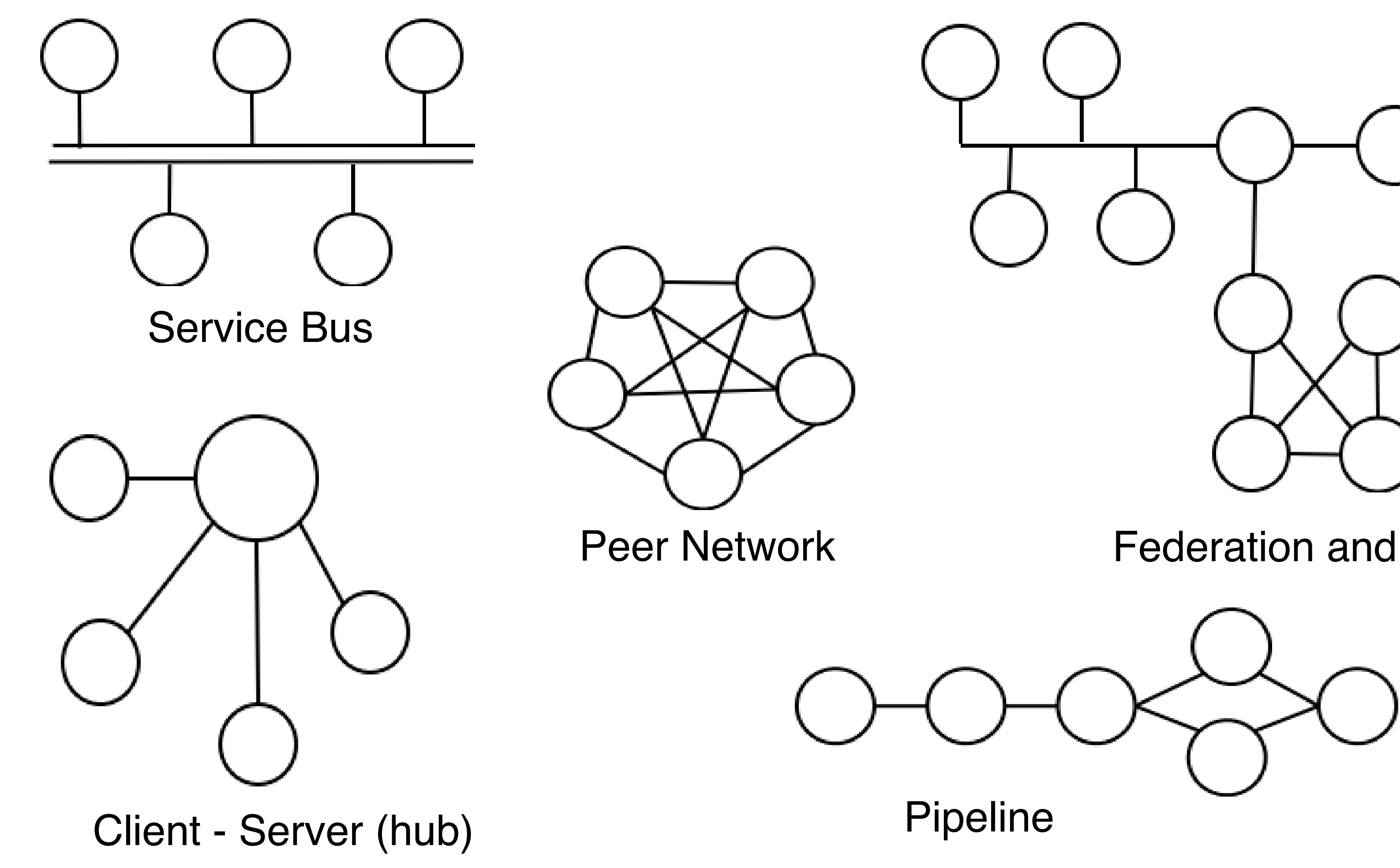

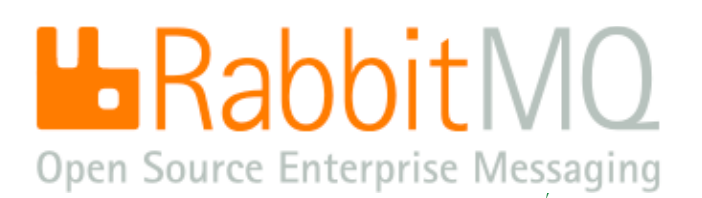

- $\bullet$  Route data from point A to point B (or "pubsub" push to many points C)
- Decouple publishers and consumers  $\ddot{\bullet}$
- **EXAGO CONTERVIER SHOW And Suffering for later delivery**
- Asynchronous "hand off"
- Load balancing and scalability  $\widetilde{\blacklozenge}$
- Monitoring and management  $\blacklozenge$

For more on messaging, see this great summary by Bob Pasker: <http://blog.pasker.net/2008/06/16/you-might-need-messaging-if/>

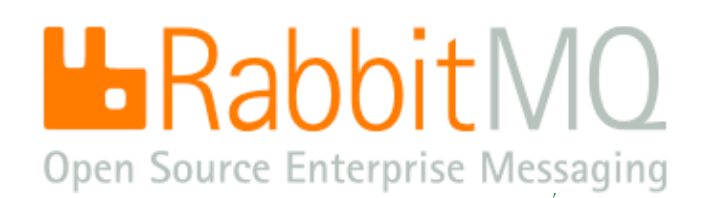

#### Don't be evil

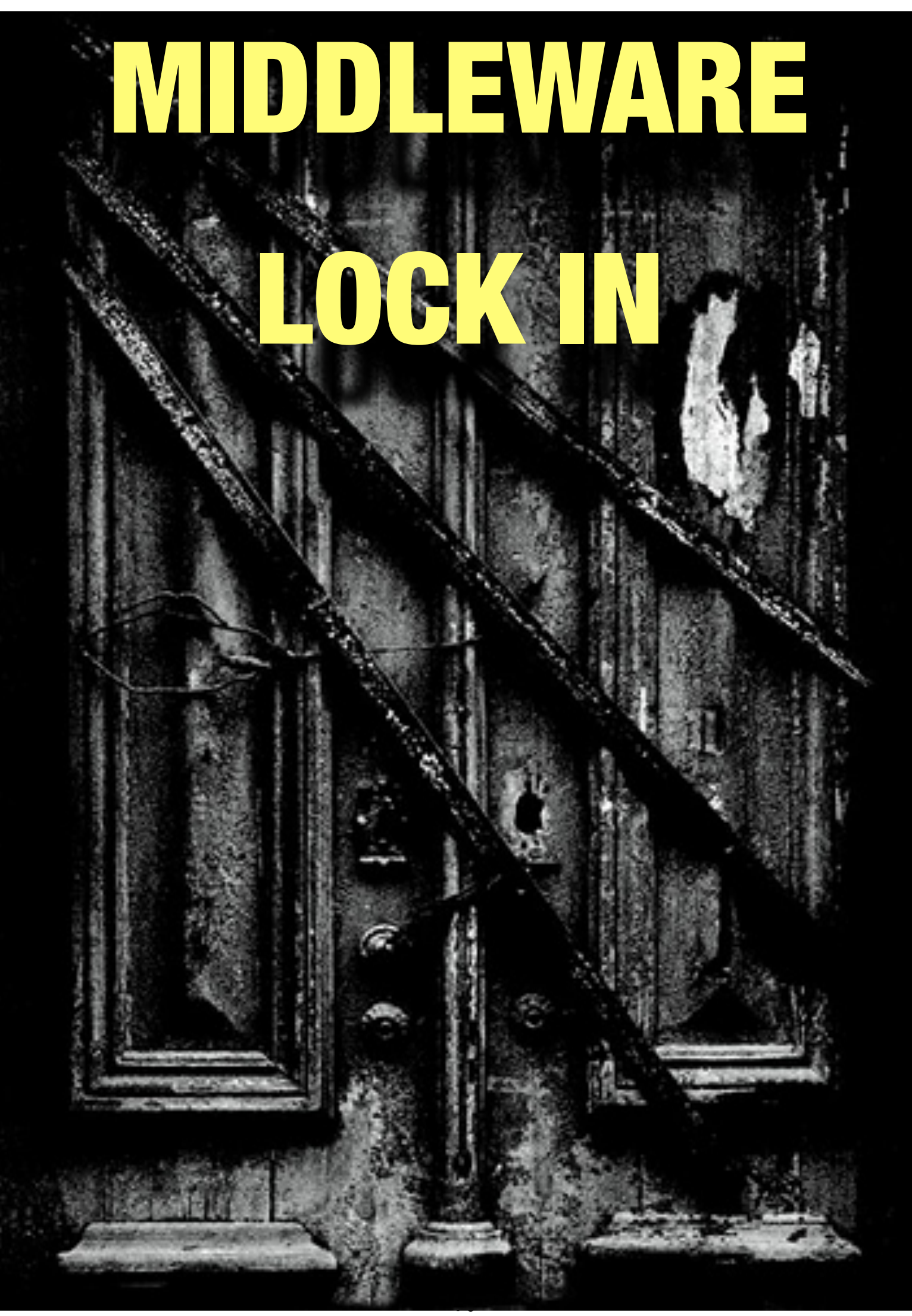

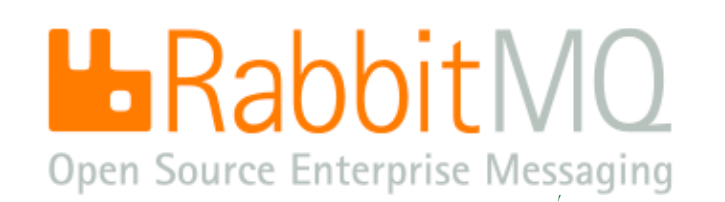

(CC) Giara @flickr.com

- 
- 
- 
- 
- 

complex, proprietary, closed

requires installation and customisation

integration services from consultants with knowledge of many platforms or languages

then maintenance is done by the customer

which is then followed by system aging, bloat, and eventual heat death

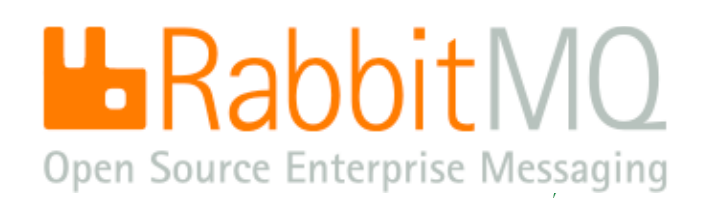

#### Beware of lock in

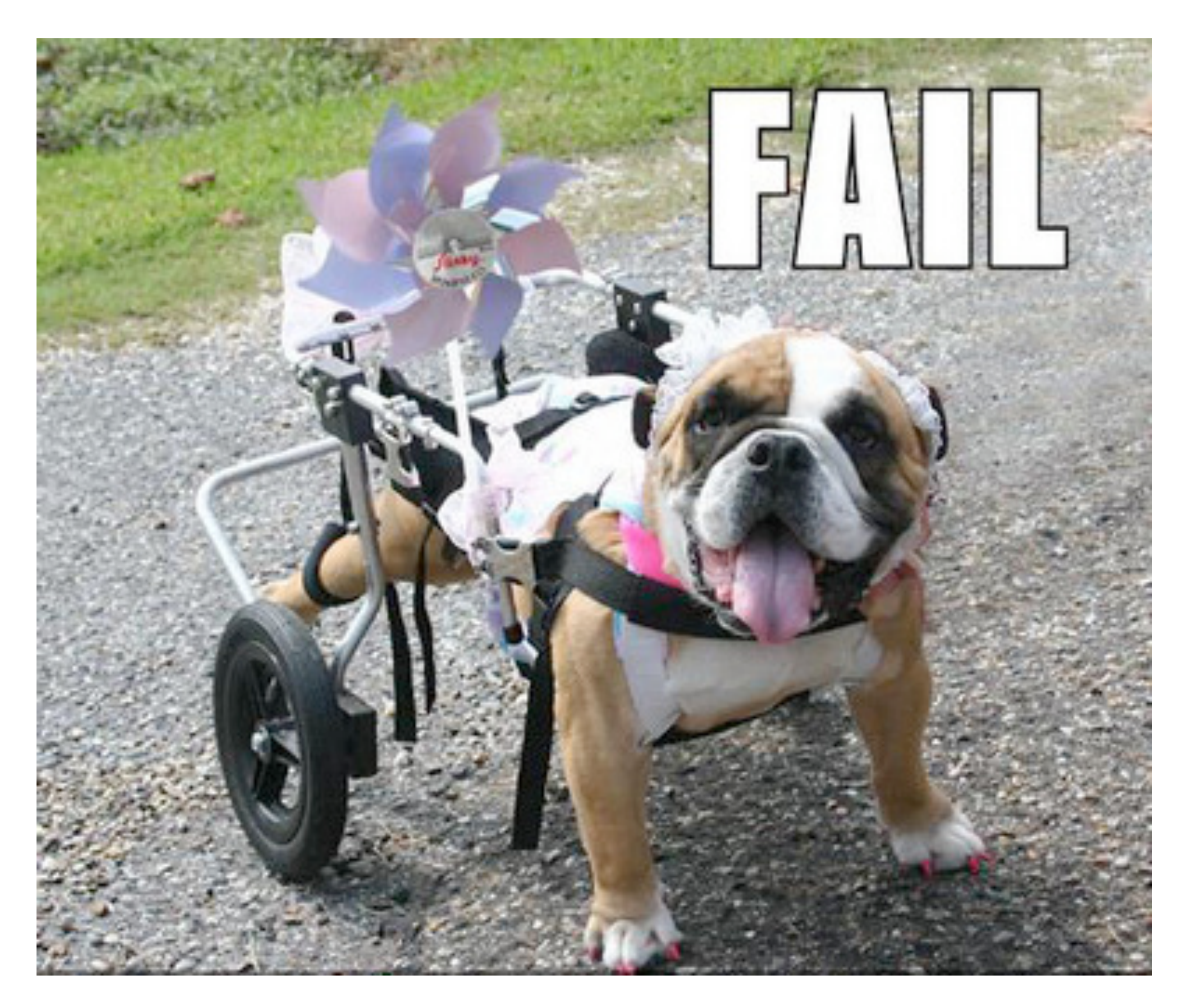

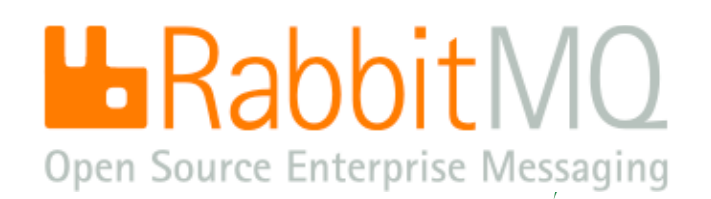

## Messaging middleware market is stuck, stuck, stuck

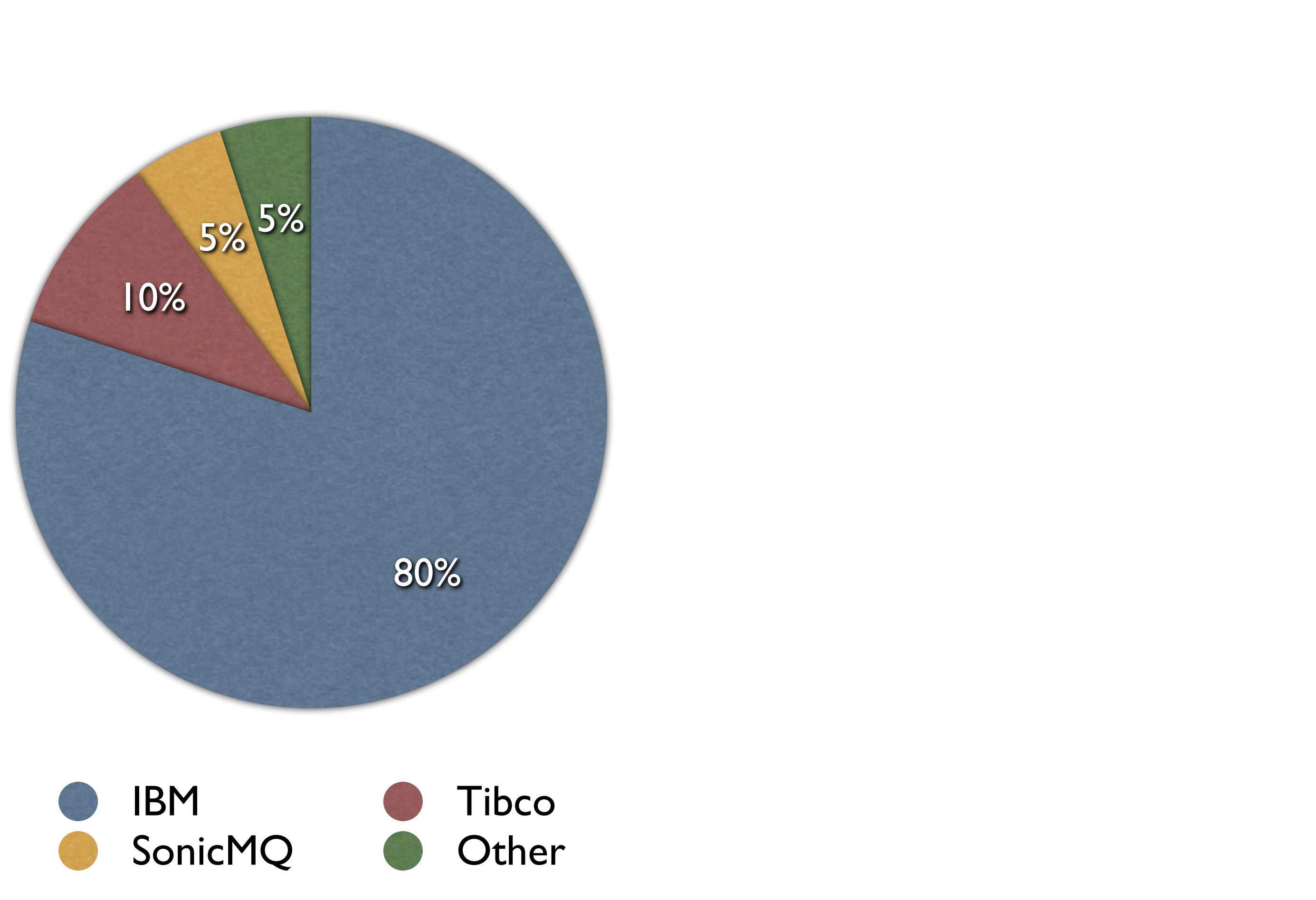

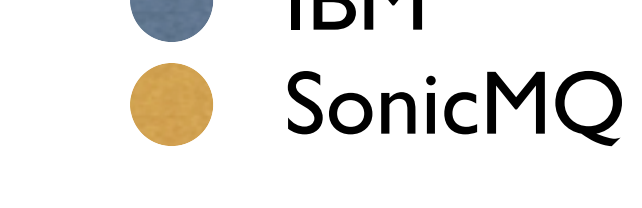

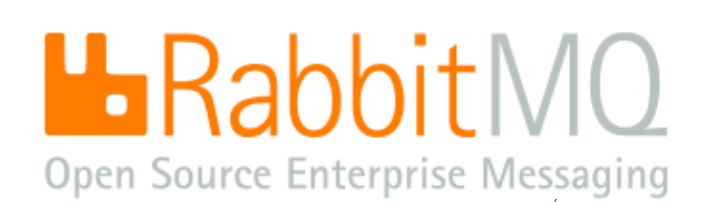

#### What about everyone else's needs?

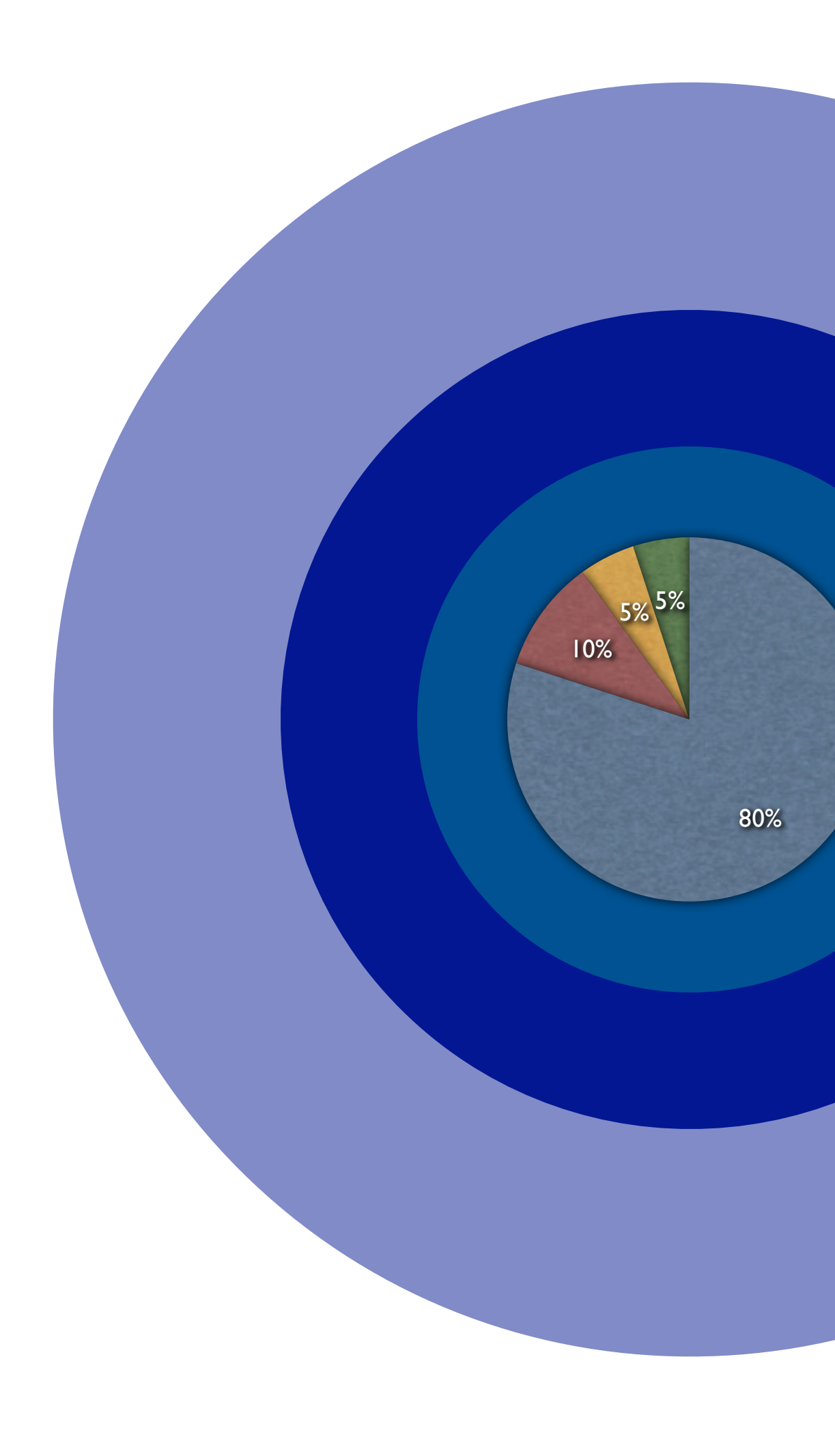

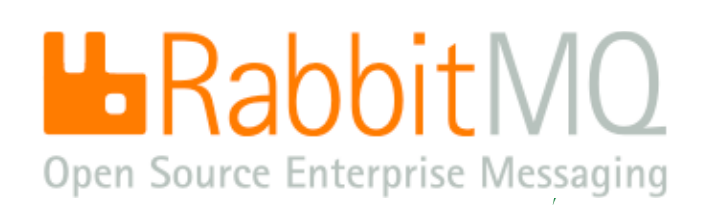

web applications and services

# cloud and virtualization

integration

# Meet the good guys

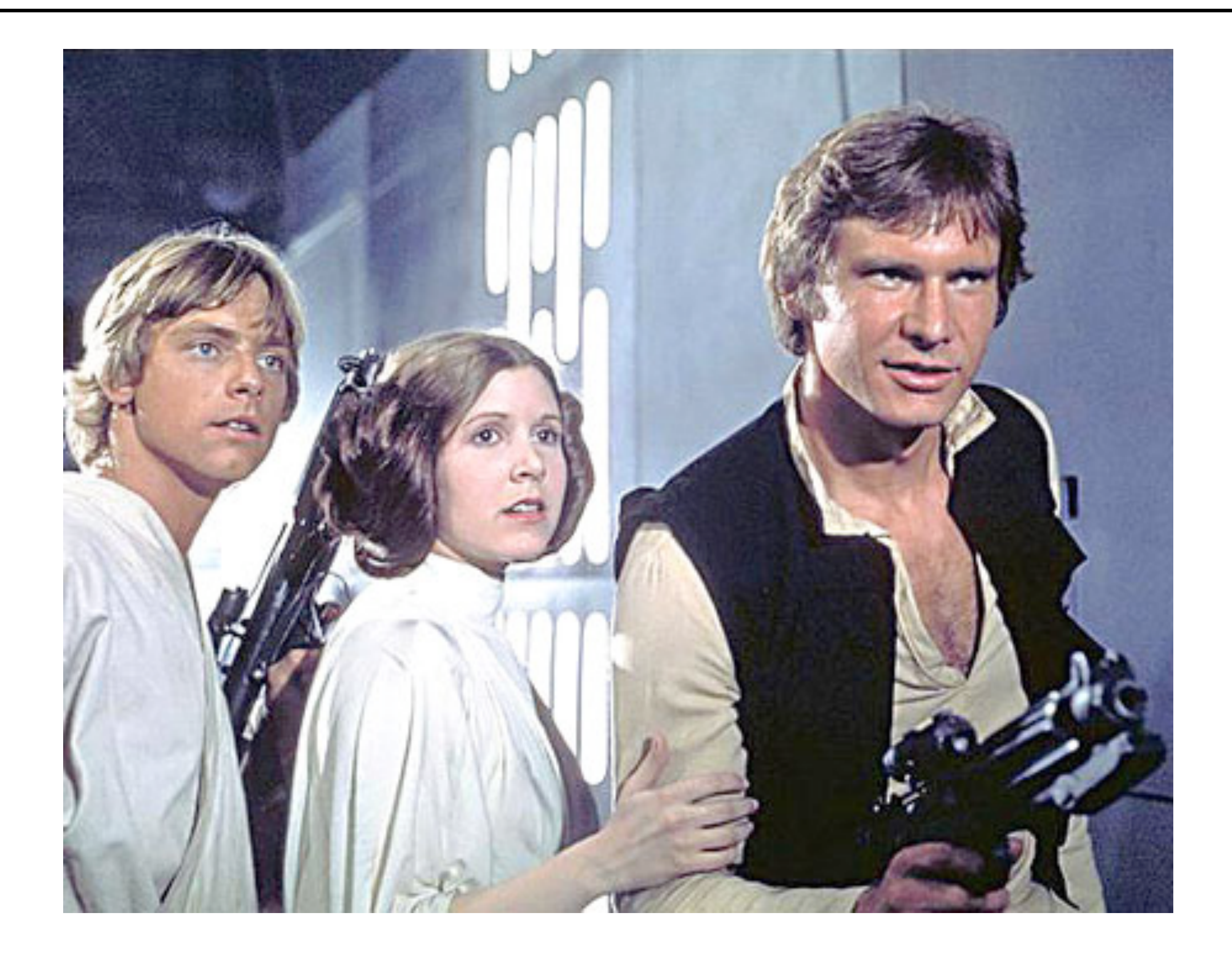

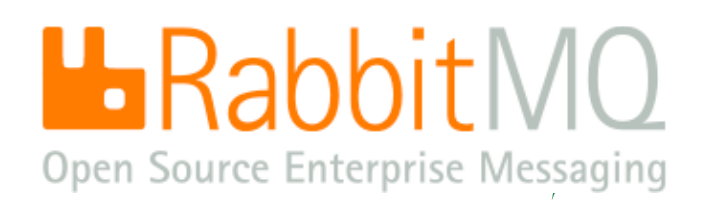

- $\widetilde{\mathcal{G}}$ simple
- standard  $\widetilde{\mathcal{G}}$
- ubiquitous substrate  $\bullet$
- no customisation needed
- no integration required from consultants
- maintenance is done by the vendor  $\widetilde{\blacklozenge}$
- **Proven to outlast the lifetime of the average software company**
- $\frac{3}{5}$  (and many banks)
- $\widetilde{\bullet}$ scales

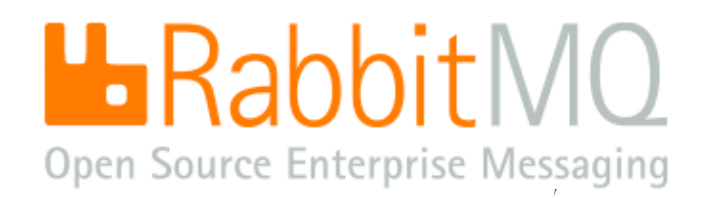

## OPEN INTERNET PROTOCOLS - TCP, SCTP, HTTP, SMTP - EPIC WIN

copyright (c) Rabbit Technologies Ltd.

## The world is getting more open every day

#### $\widetilde{\mathcal{G}}$ Then:

- Imagine if we had no TCP and had to use 'IBM NetSphere'  $\widetilde{\blacklozenge}$
- Imagine if we had no HTTP and had to use 'Microsoft Home Network'  $\bullet$
- Imagine if we had no SMTP email and had to pay per message like SWIFT

#### $\widetilde{\bullet}$ Now:

- Imagine if we had no XMPP chat and had to use .. oh, wait a minute :-(  $\widetilde{\blacklozenge}$ AMQP - business messaging - like email but you can send money over it
- 

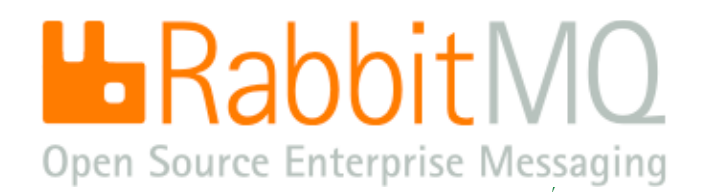

## Application layer protocols made simple

# What goes in here will clean up if it is OPEN, UBIQUITOUS, & ADAPTABLE

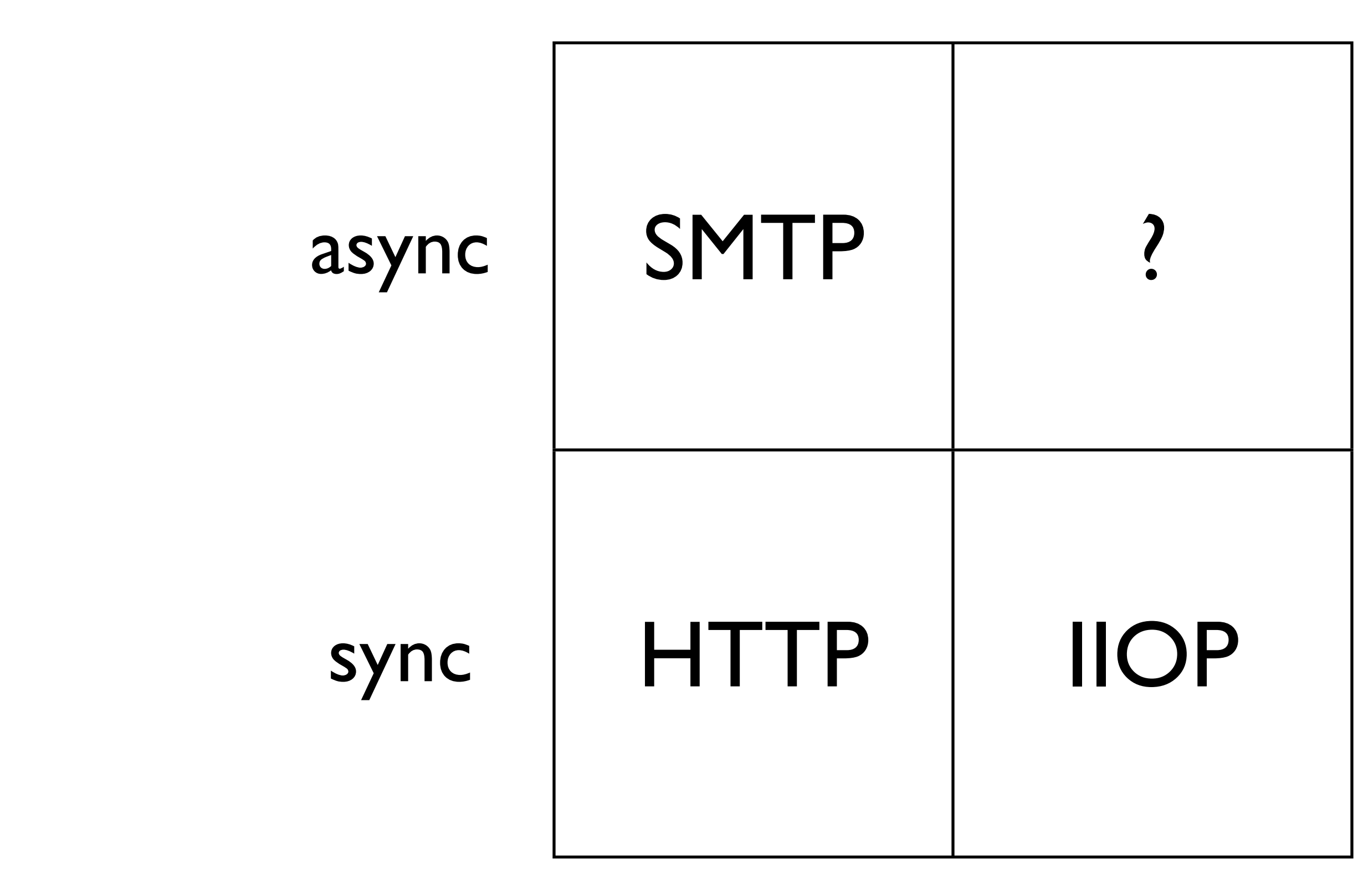

## unreliable reliable

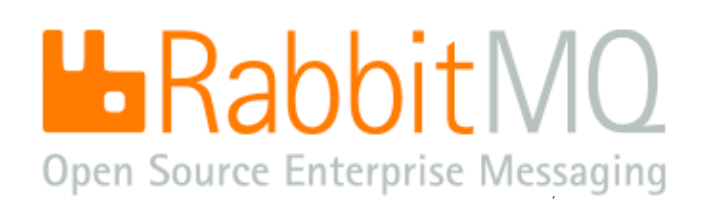

Internet protocol - like HTTP, TCP - but ASYNCHRONOUS  $\widetilde{\mathcal{P}}$ 

- WHERE TO SEND MESSAGES (Routing)
- HOW TO GET THERE (Delivery)
- WHAT GOES IN MUST COME OUT (Fidelity)

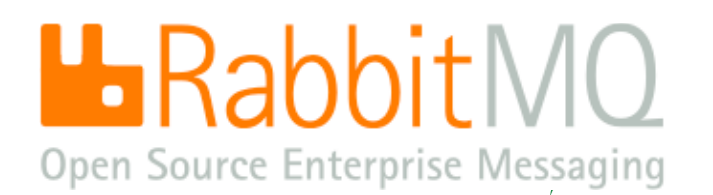

#### AMQP in a nutshell

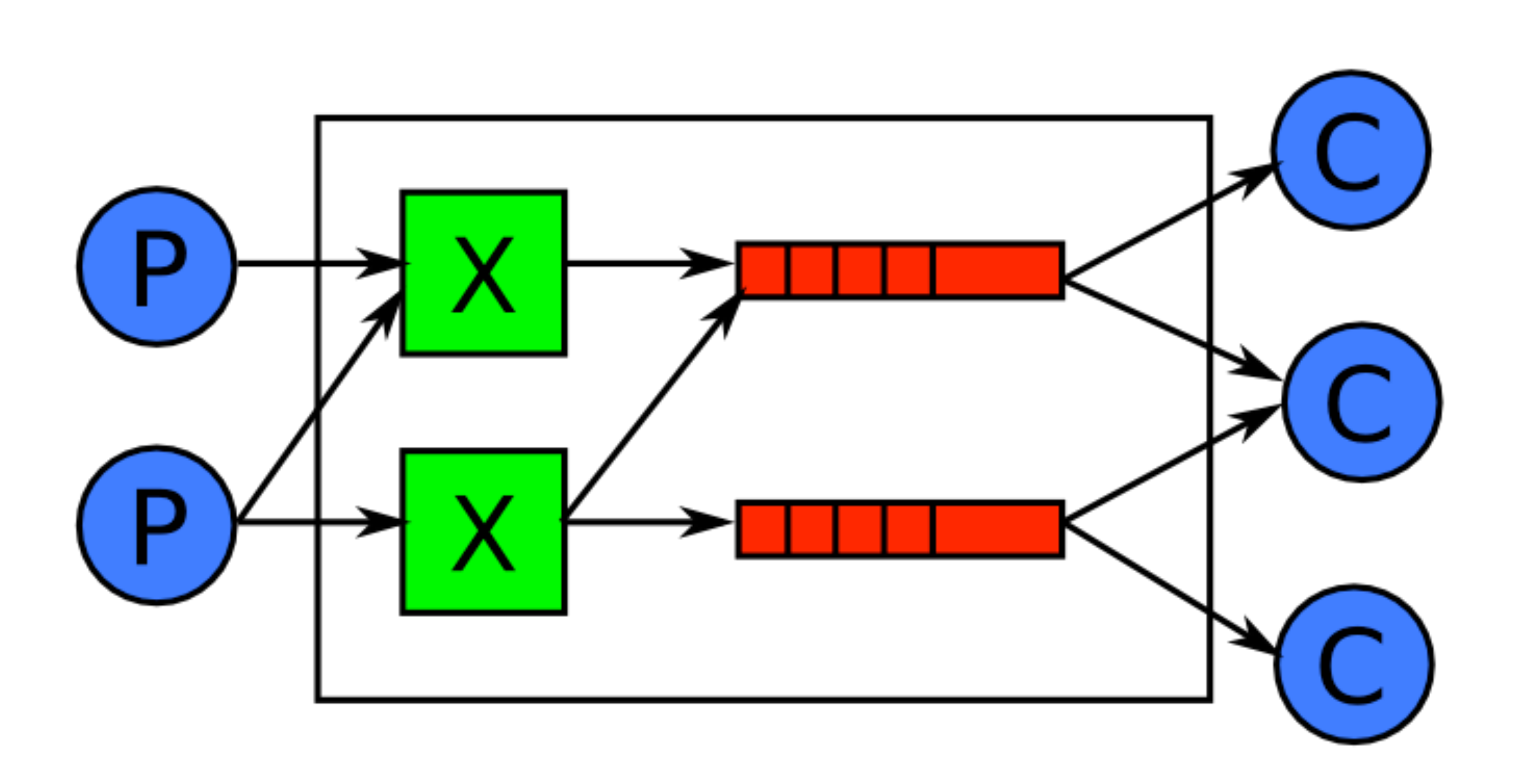

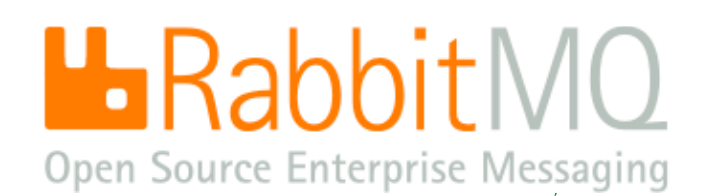

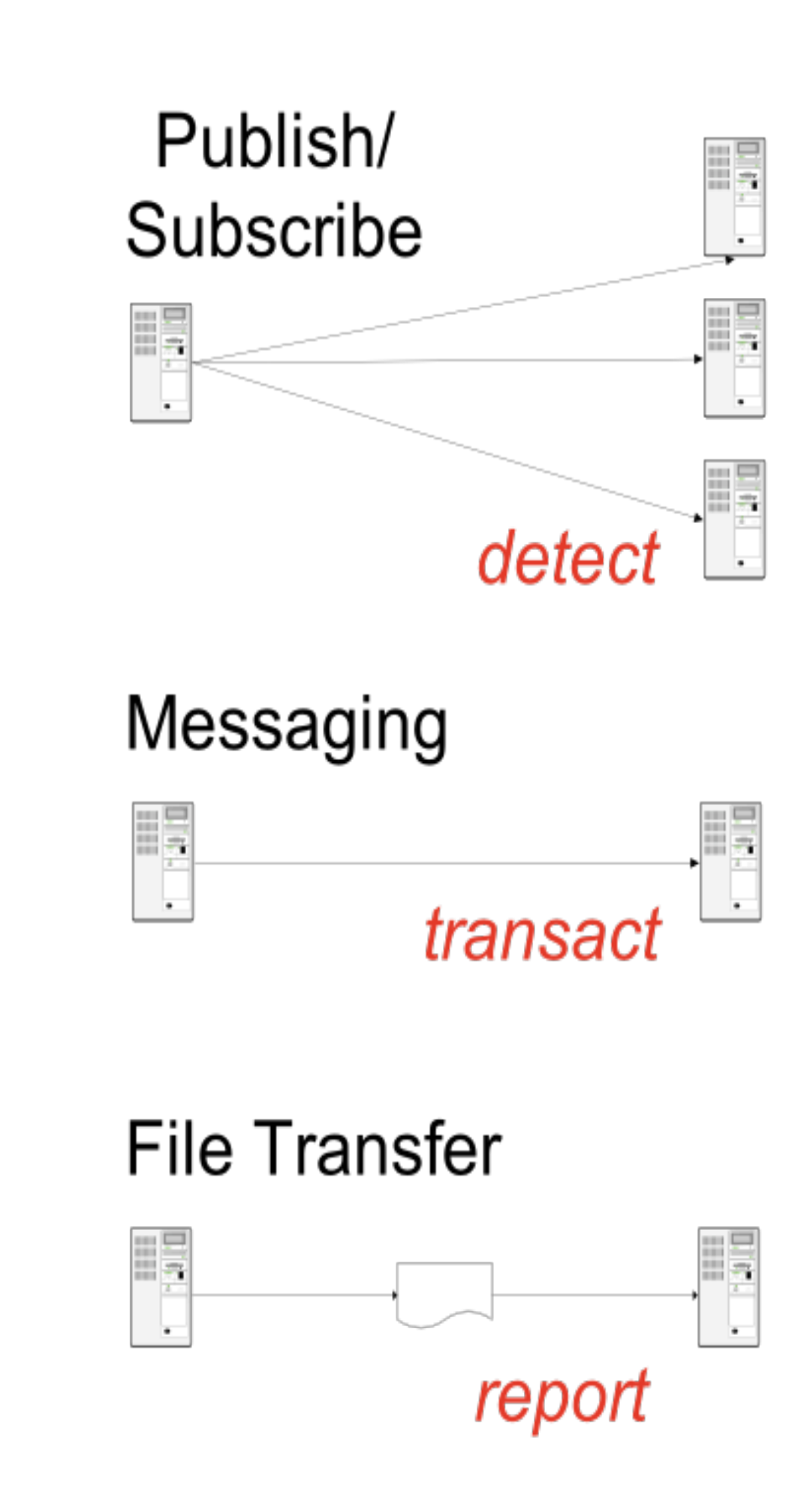

## AMQP lets you program message flows dynamically

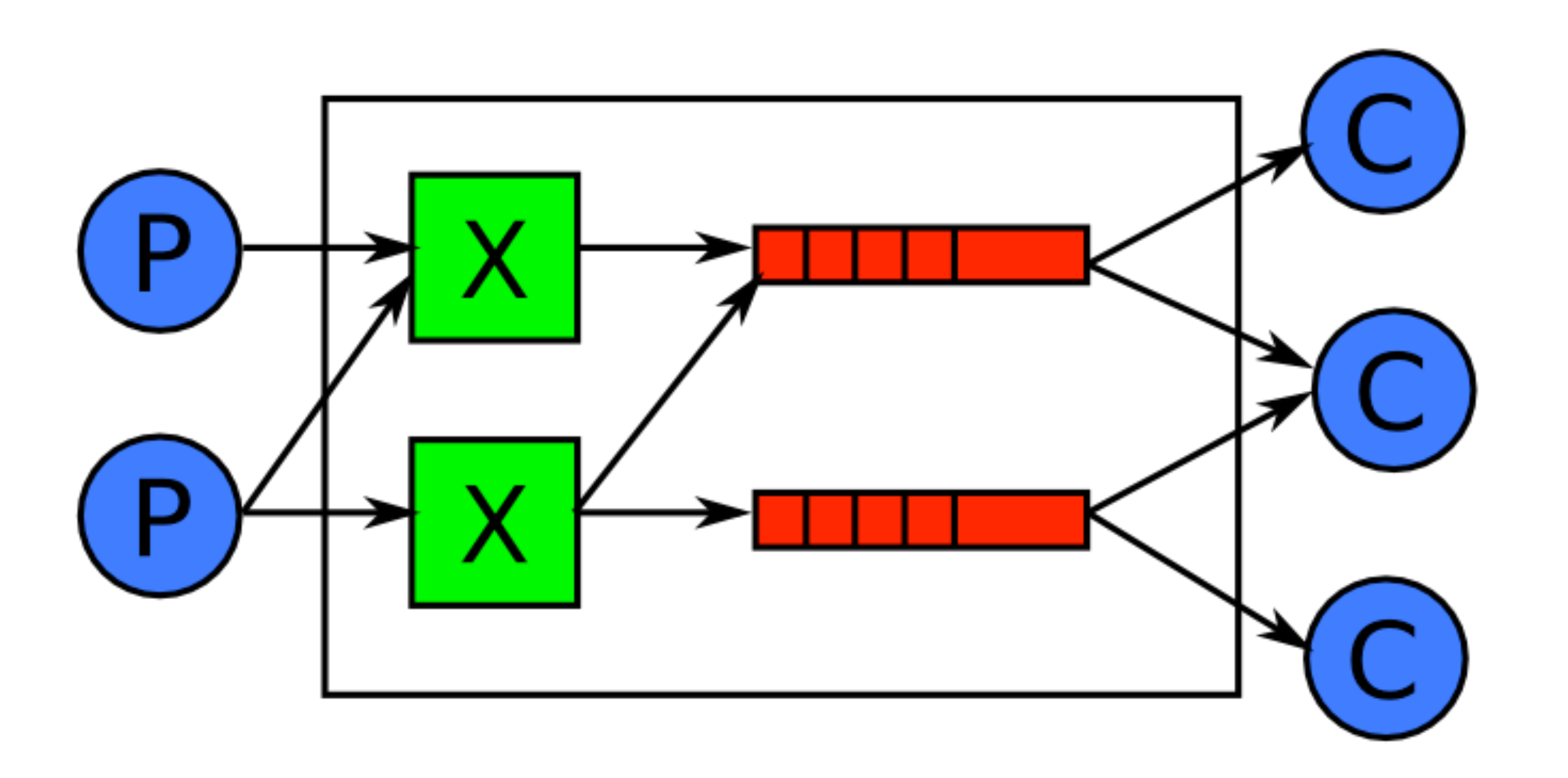

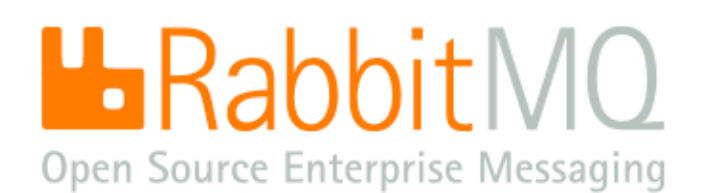

Each message is stateless

Consumers create queues; these buffer messages for push to consumers

Consumers tell queues to bind to named exchanges; each binding has a pattern e.g. "tony" or "\*.ibm. \*"

Queues are stateful, ordered, and can be persistent, transient, private, shared. Exchanges are stateless routing tables.

Producers send messages to exchanges with a routing key e.g."tony", or ordered set of keys e.g."buy.ibm.nyse"

Exchanges route messages to queues whose binding pattern matches the message routing key or keys

## Example: using bindings for twitter style pubsub message flow

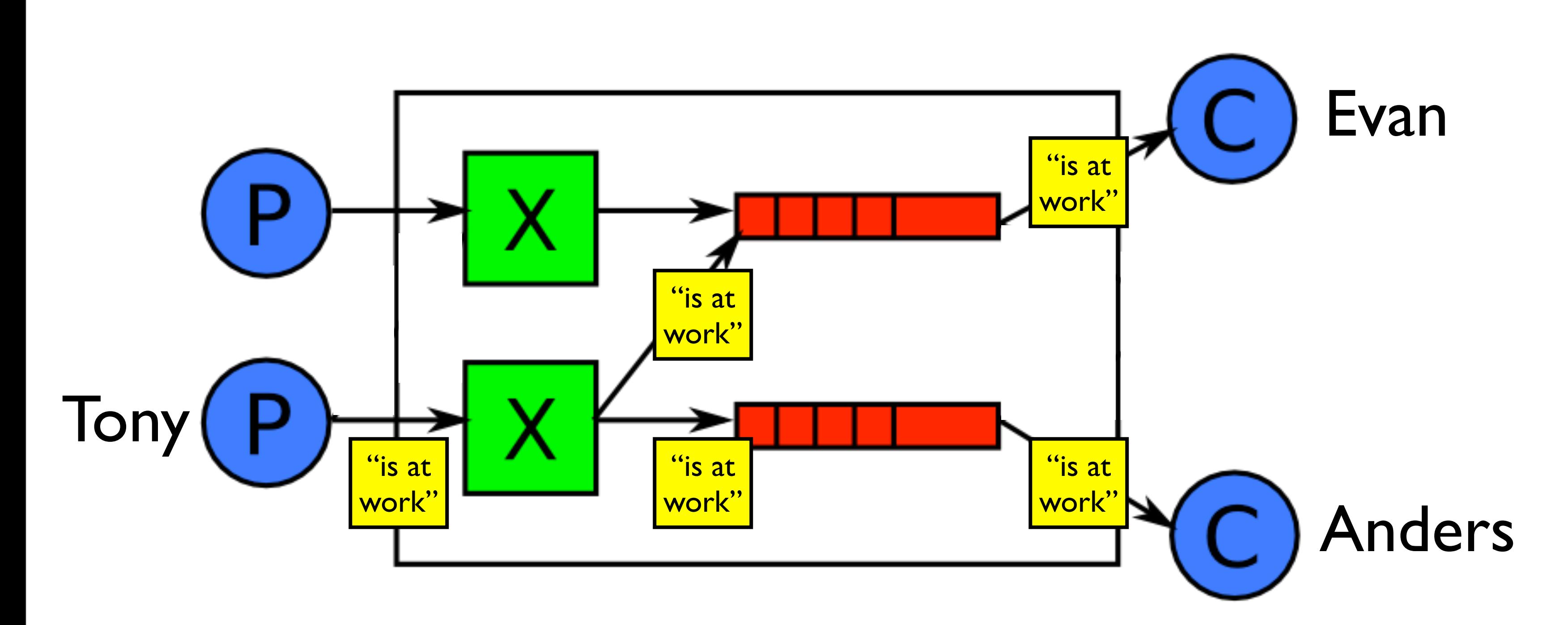

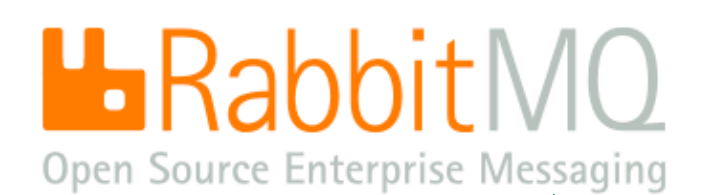

Evan and Anders want to follow what Tony says. They can follow Tony by binding their queues to a RabbitMQ exchange, using the pattern "tony".

Tony publishes the message "is at work" to the same RabbitMQ exchange, using the routing key "tony".

The exchange updates Evan's and Anders' queues accordingly, for subsequent consumption by their client applications.

Many other patterns are possible e.g. for filtering by topic similar to this: [http://](http://jchris.mfdz.com/posts/64) [jchris.mfdz.com/posts/64](http://jchris.mfdz.com/posts/64)

## Producers and consumers logically interact through a broker cloud

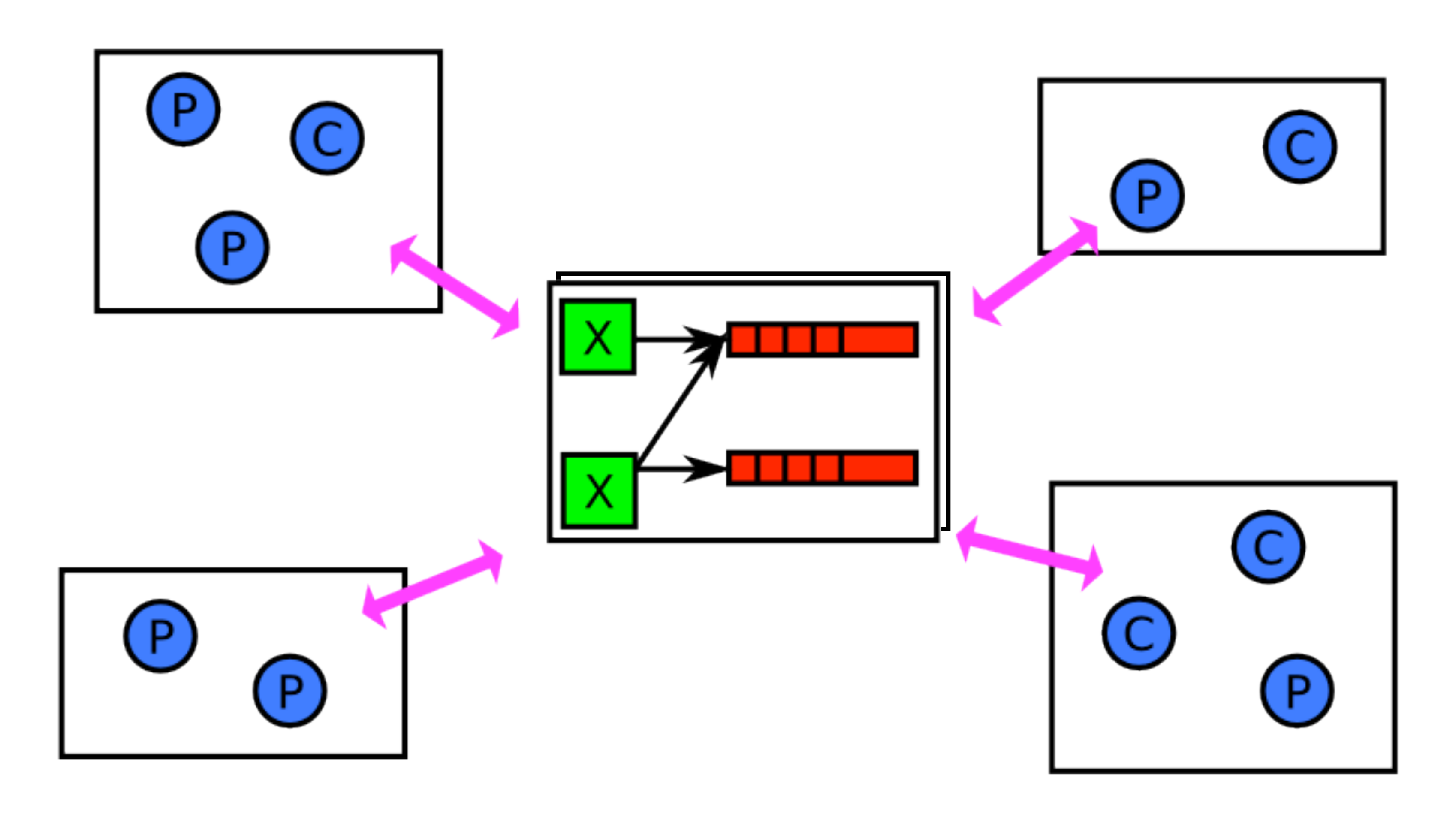

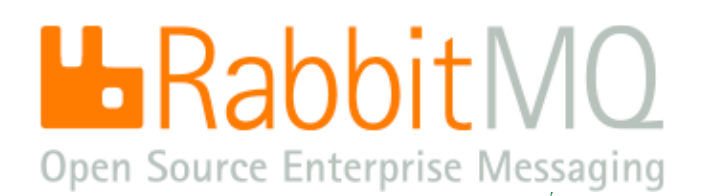

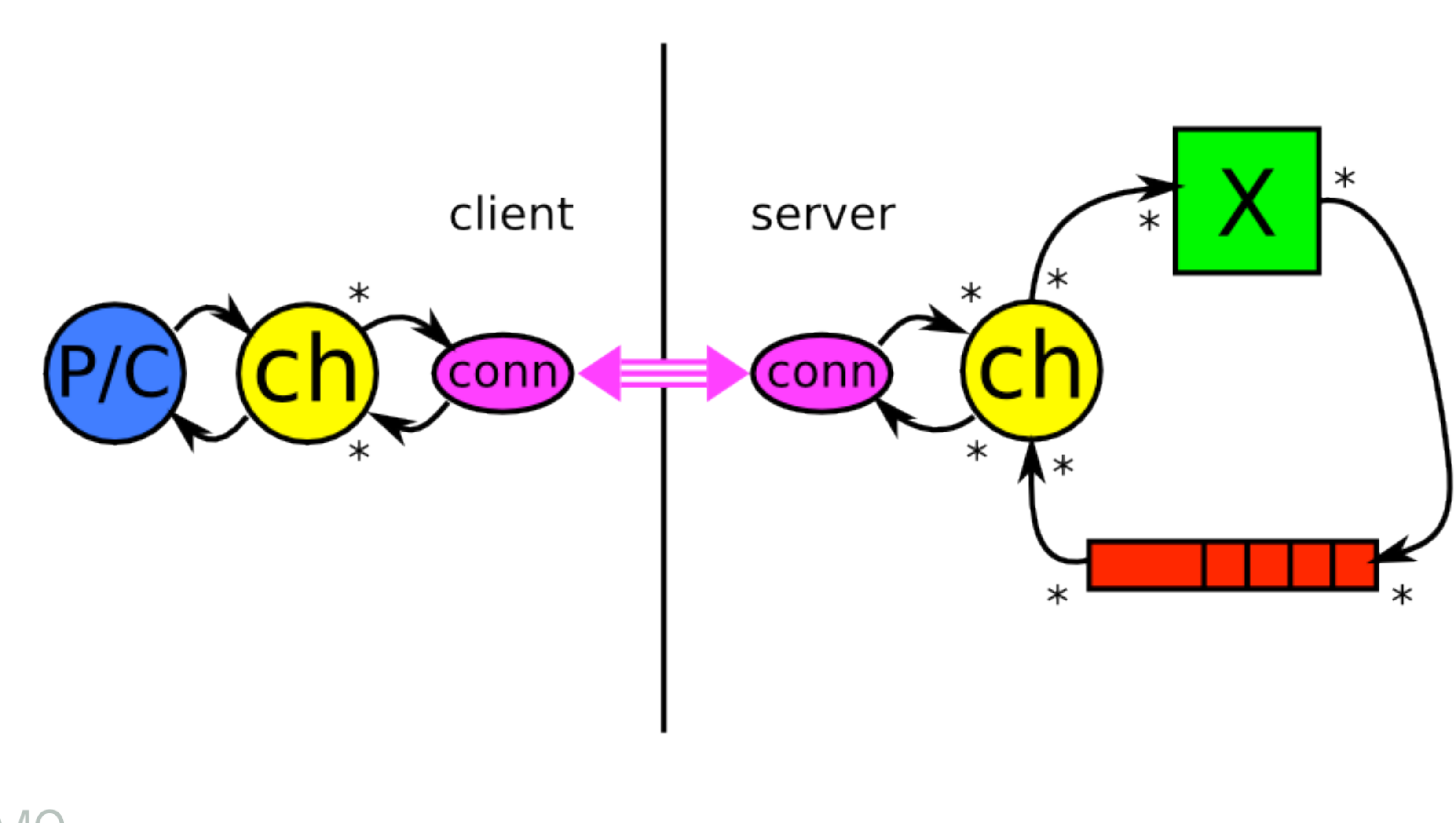

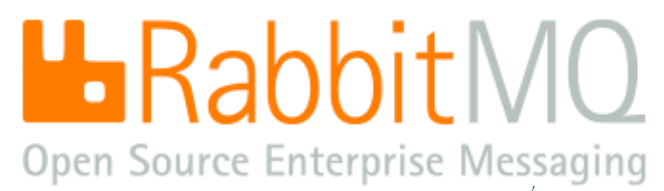

## Developed by a Working Group of Users (yay!) as well as Vendors (boo....)

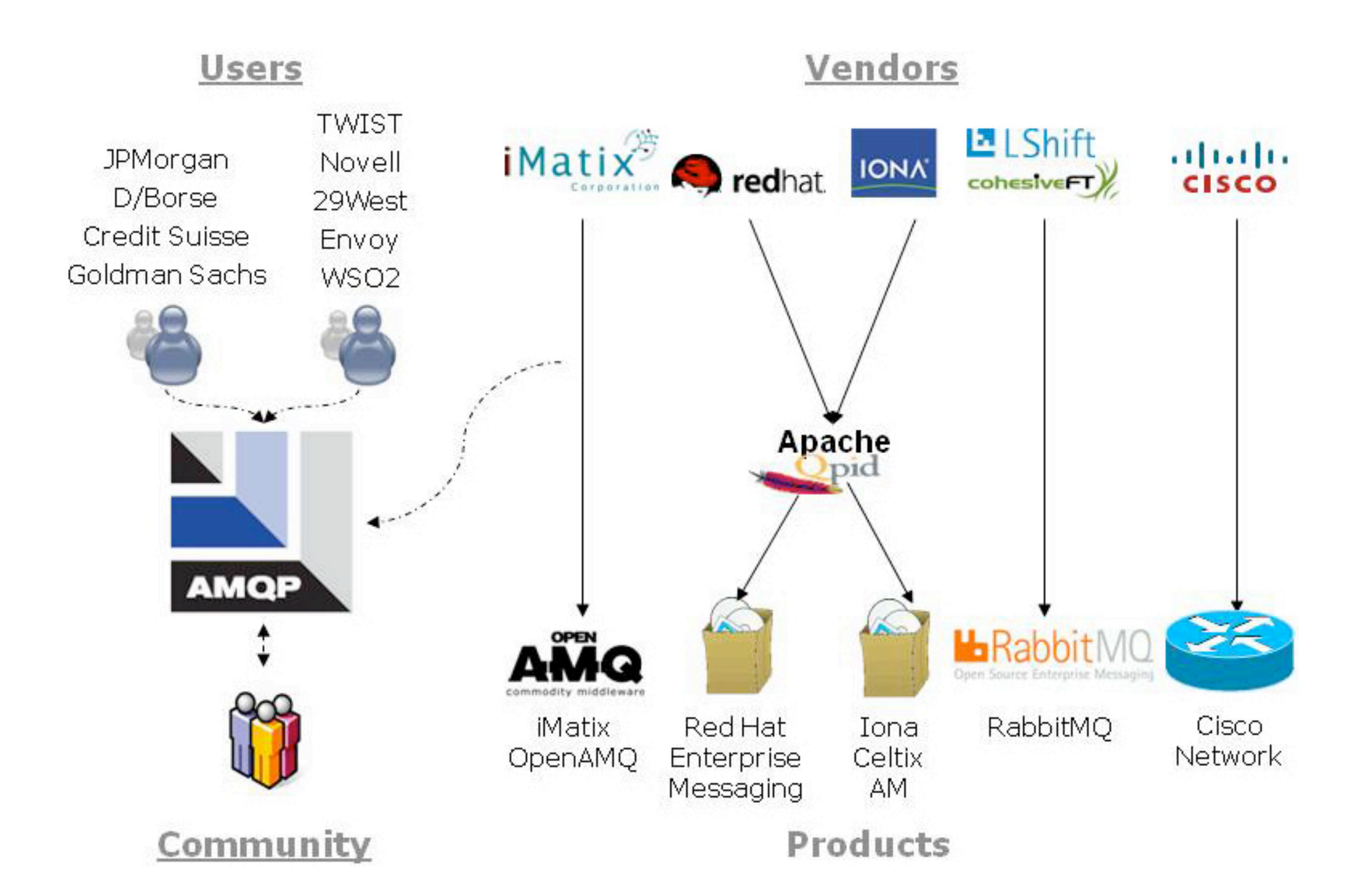

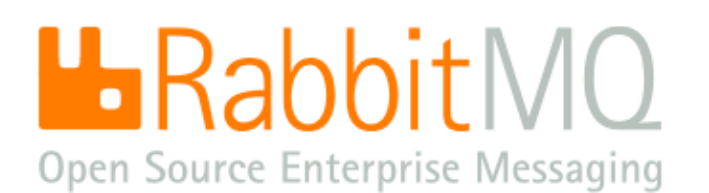

News Download Documentation Examples Services FAQ

#### bution

tMQ server, written on top of the widely-used Open om Platform

tMQ Java client with API guide

tMQ .NET/C# client, with support for WCF

rimental bindings supporting HTTP, STOMP, SMTP,  $\sim$ 

## RabbitMQ

rm-neutral distribution, plus platform-specific ges and bundles for easy installation

## HabbitMQ Open Source Enterprise Messaging

al user-contributed packages that extend the core tMQ functionality

#### RabbitMQ is an implementation of AMQP, the emerging standard for high performance enterprise messaging.

sive documentation, several demos and ples, and a functional/performance test suite

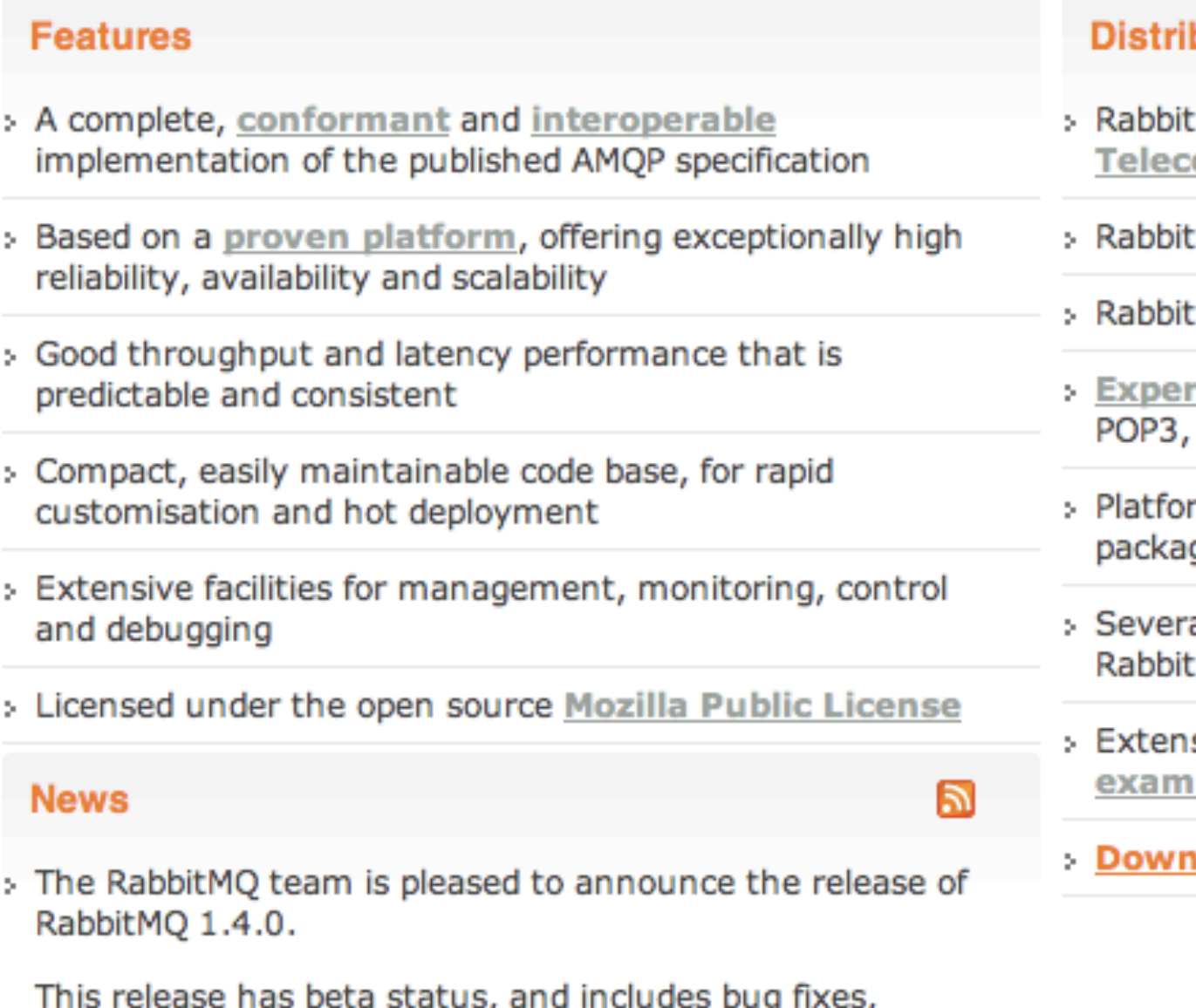

**Noad Now!** 

packaging enhancements, and performance improvements.

Further details are available here.

RabbitMQ is a complete and highly reliable Enterprise Messaging system. The RabbitMQ client libraries and broker daemon can be used together to create an AMQP network, or used individually to bring the benefits of RabbitMQ to established networks.

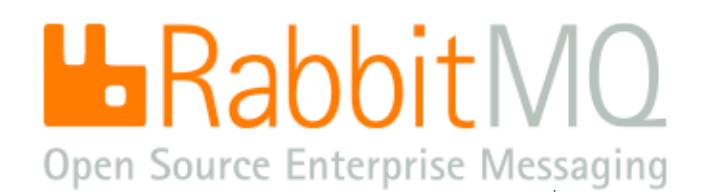

News Download Documentation Examples Services FAQ

> Several user-contributed packages that extend the core RabbitMQ functionality

## RabbitMQ - NOM NOM NOM

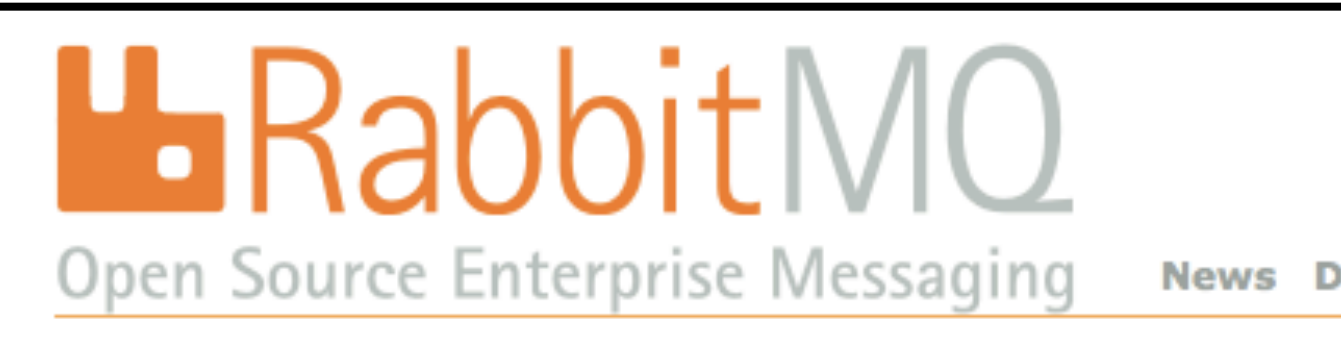

RabbitMQ is an implementation of AMQP, the emerging standard for high performance enterprise messaging.

#### **Features**

**Distribution** 

> A complete, conformant and interoperable Nementation of the nublished AMOP specification > RabbitMQ server, written on top of the widely-used Open

## "RabbitMQ is a pleasure to use and it just works. Everyday, every time, every message" - Michael Arnoldus, project lead, algo trading firm

Extensive facilities for management, monitoring, control and debugging

## "In my experience, you can have a clustered rabbitmq setup running at home in under 20 minutes. It's all in the admin guide." **Steve Jenson, co-founder of Blogger**

RabbitMQ is a complete and highly reliable Enterprise Messaging system. The RabbitMQ client libraries and broker daemon can be used together to create an AMQP network, or used individually to bring the benefits of RabbitMQ to established networks.

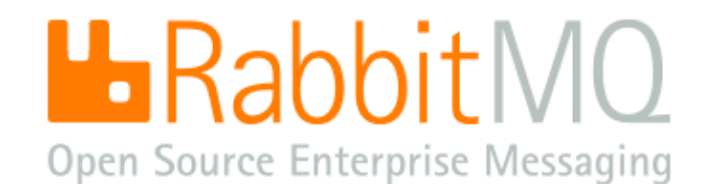

#### RabbitMQ is for everyone

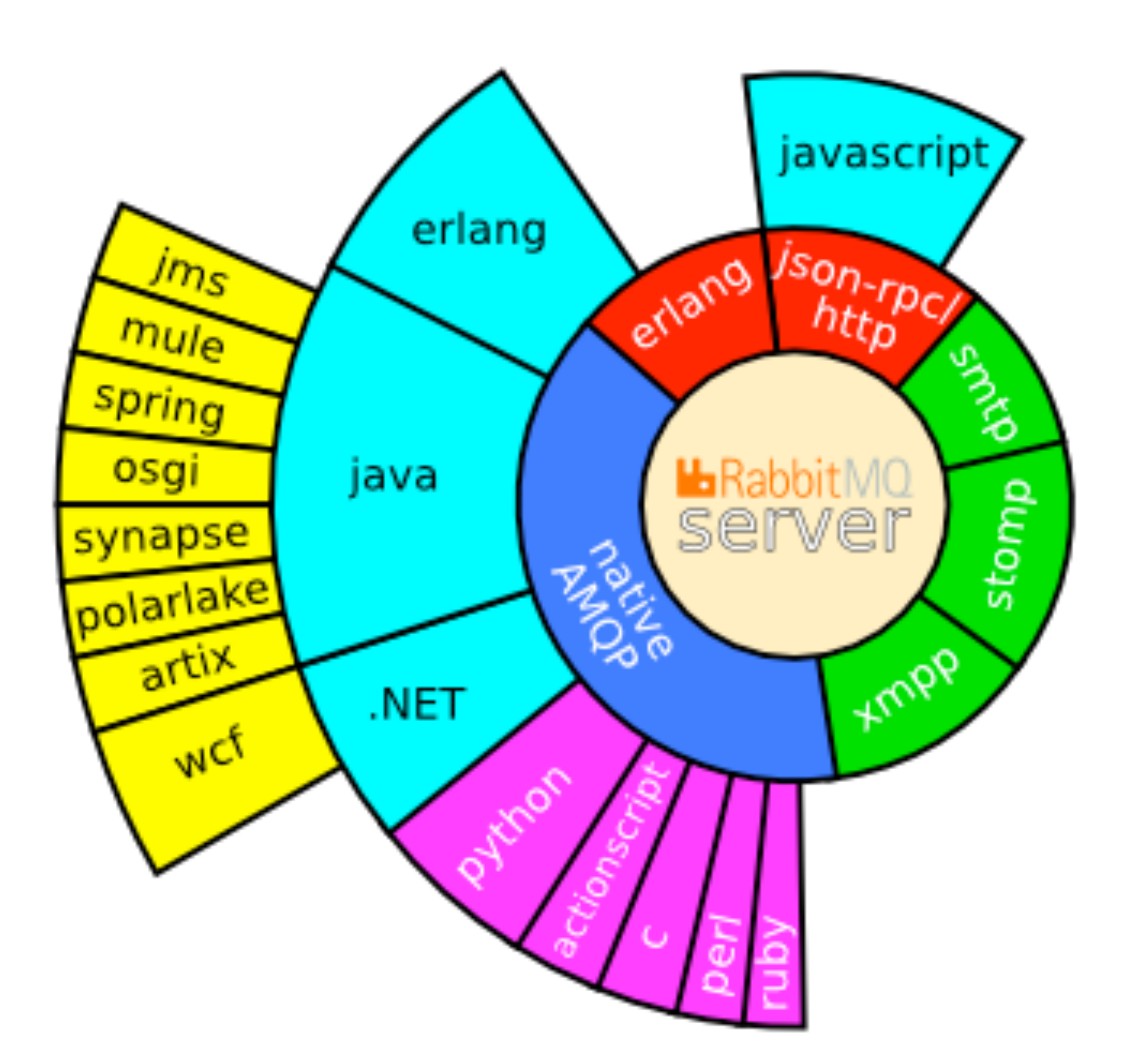

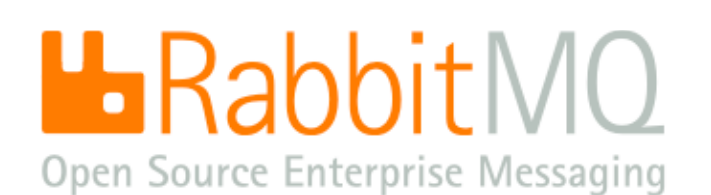

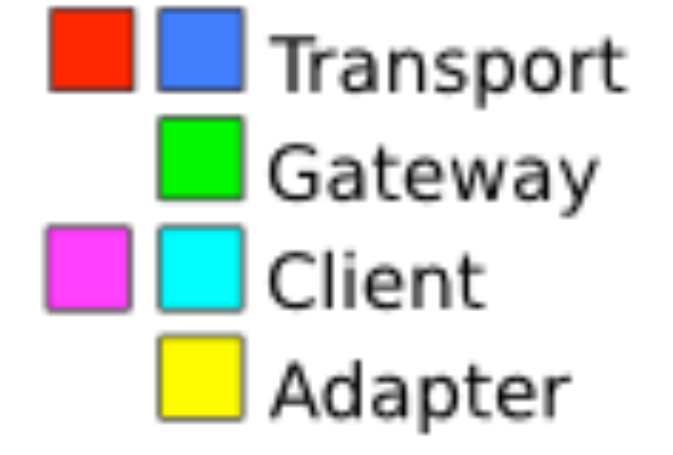

## RabbitMQ is fast

#### Intel faster<sub>FS</sub> THE FINANCIAL SERVICES SITE

Intel<sup>®</sup> Software F Find out more and

**Intelligence in** Subscribe to our ne

#### **TRADING**

#### **HOME**

#### **Trading**

Industry comment/news

Research & Benchmarks

**Customer Stories** 

#### Partners

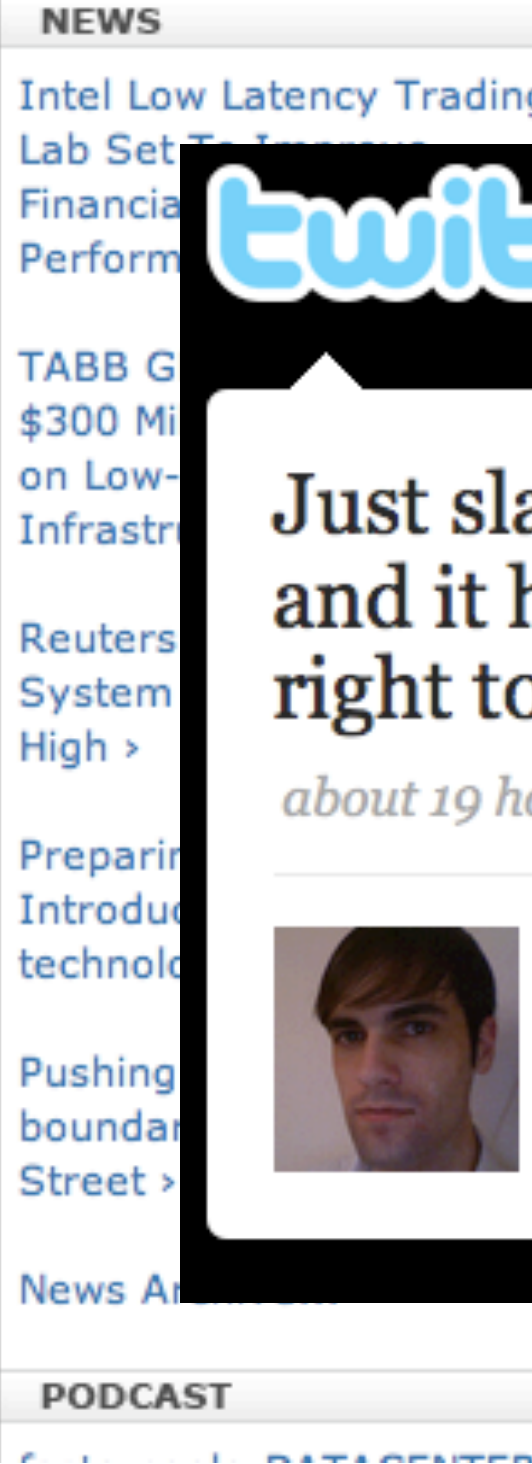

#### *O* Risk

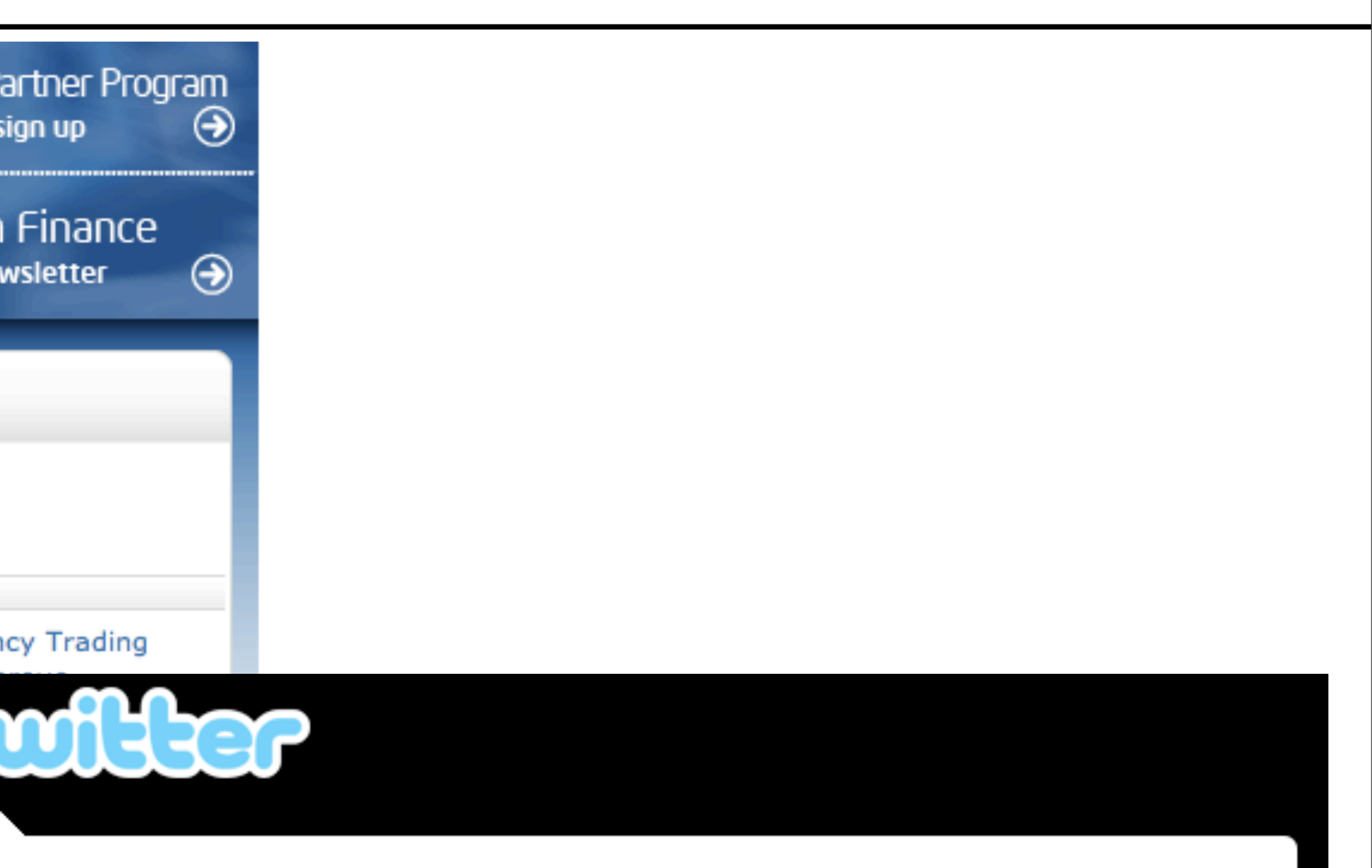

- **1** Supply Chain
- 

#### Just slammed RabbitMQ with a ton of messages and it handled it like a champ. I think I've got the right tools for this job today.

#### **1** Multi-Channel

about 19 hours ago from web  $\star$   $\uparrow$ 

- **O Core Banking**
- 
- *O* Technology

#### binary42 **Brian Mitchell**

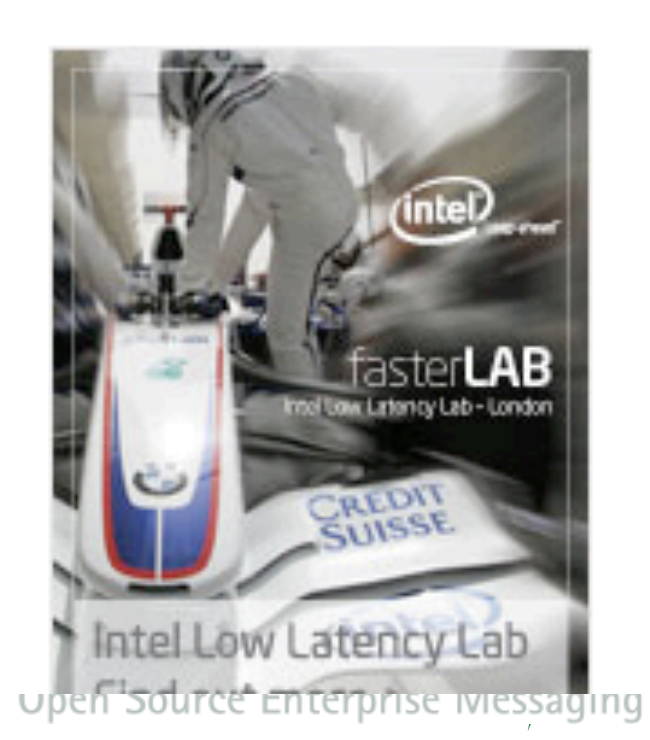

INTEL LOW LATENCY TRADING LAB SET TO IMPROVE **FINANCIAL TRADING PERFORMANCE** 

PROVING GROUND FOR FASTER TRADING HARDWARE AND SOFTWARE YIELDS FIRST RESULTS, OFFERS PROSPECT OF FURTHER GAINS

MALAYSIA

London, United Kingdom, Nov 14, 2007 - The quest for greater speed and lower latency trading in the financial services sector is set for a major boost due to a new initiative from Intel® Solution Services, the Intel Low Latency Trading lab. Using non-proprietary, standards-based technologies is already known to reduce maintenance and integration costs. However, solutions architects at Intel's Low Latency Lab in London, have shown that optimising financial messaging for Intel server technologies such as Intel® I/O Acceleration Technology 2 (Intel I/OAT2) is also capable of delivering greater trading performance on major financial messaging technologies including Options Price Reporting Authority (OPRA) feed, Financial Information eXchange (FIX) Protocol Limited's FAST data compression and the Advanced Message Queuing Protocol (AMQP) protocol over TCP/IP for message transport.

## STOP - LOOK - LISTEN - THINK

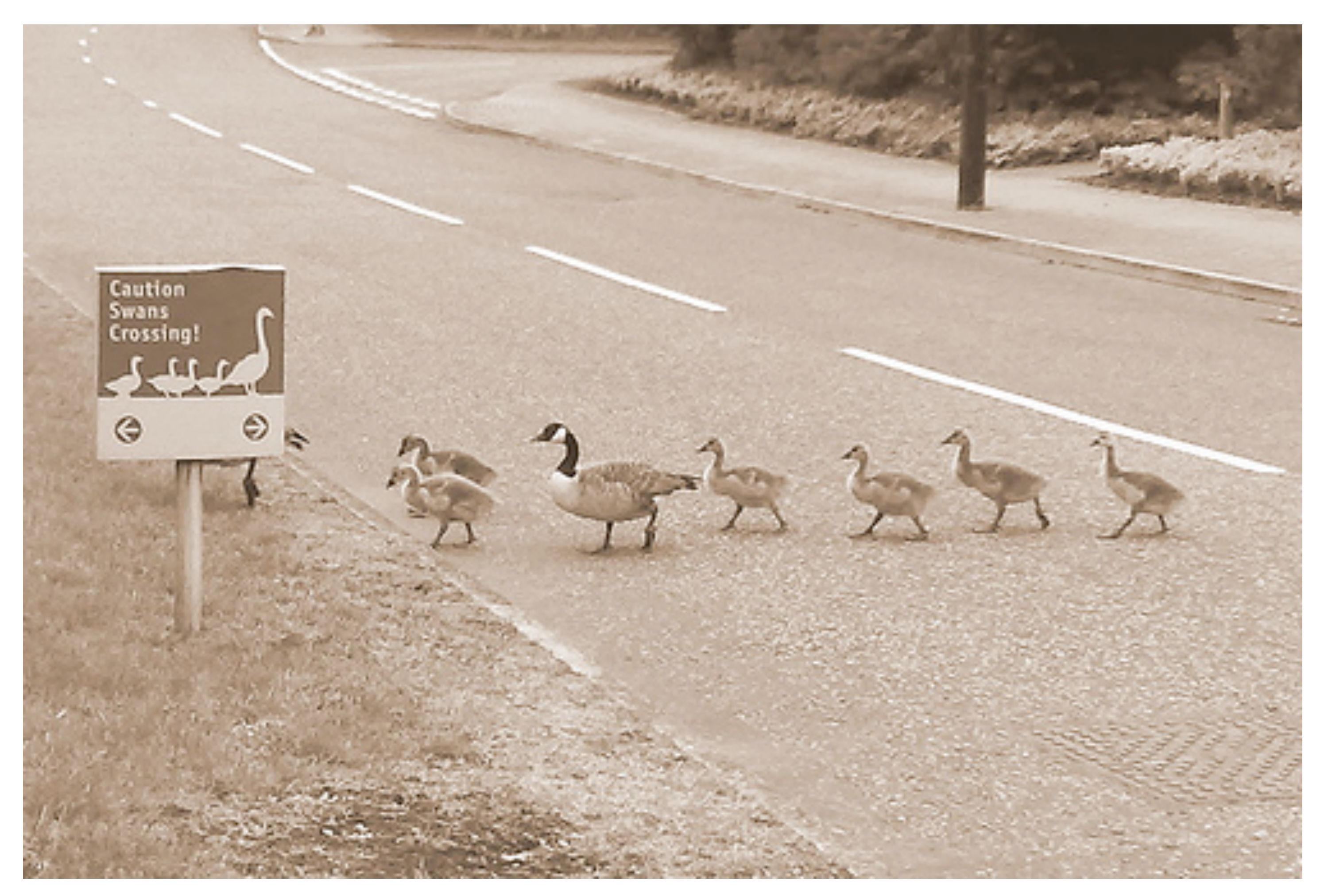

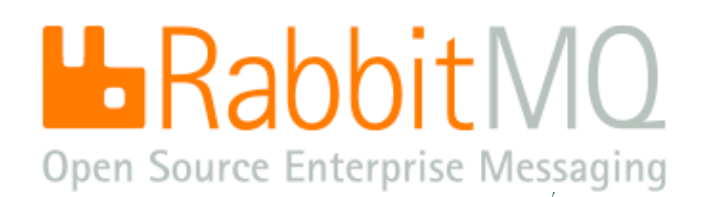

(CC) Javic @flickr.com

- Clustered, highly available messaging is complex don't build this at home Get RabbitMQ - it takes a couple of minutes to set up and JUST WORKS  $\widetilde{\blacklozenge}$ RabbitMQ began in 2006 - first release Feb 2007 - four more releases since Complete, conformant and interoperable implementation of the AMQP spec
- 
- 
- 
- RabbitMQ is FREE to use open source MPL license prolific  $\widetilde{\blacklozenge}$
- SUPPORTED commercially
- <sup>\*</sup> "Ready to run" bundles install in minutes on most platforms (and the cloud) Several extensions - HTTP, STOMP, XMPP, ... (PB?)
- 

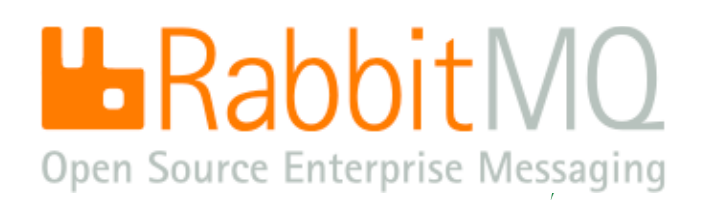

# STOP - LOOK - LISTEN - THINK

## Show me some !!@ link love

- <http://www.rabbitmq.com>(product, documentation and mailing list)
- [http://hg.rabbitmq.com/](http://hg.rabbitmq.com) (open source repositories)
- $\widetilde{\mathcal{P}}$ Run RabbitMQ right now on EC2 or a VM:<http://es.cohesiveft.com/site/rabbitmq>
- Jump page for Ruby and Python fans:<http://github.com/tmm1/amqp/tree/master>
- Introduction to AMQP, use cases and RabbitMQ community, from Dmitriy Samovskiy of the CohesiveFT Elastic Server team:<http://www.slideshare.net/somic/introduction-to-amqp-messaging-with-rabbitmq/>
- Infovore:<http://del.icio.us/alexisrichardson/rabbitmq>
- What people are saying:<http://search.twitter.com/search?q=rabbitmq>and IRC #rabbitmq on freenode
- RabbitMQ blogs:<http://www.lshift.net/blog/category/lshift-sw/rabbitmq/>has detail from today on AMQP, erlang, and XMPP. Then<http://hopper.squarespace.com/blog/category/amqp>has many client examples
- AMQP 1.0 users charter and scope:<http://jira.amqp.org/confluence/display/AMQP/User+SIG>and background interviews: [http://www.interopnews.com/analysis/can-amqp-break-ibms-mom-monopoly](http://www.interopnews.com/analysis/can-amqp-break-ibms-mom-monopoly-part-3.html)[part-1.html](http://www.interopnews.com/analysis/can-amqp-break-ibms-mom-monopoly-part-3.html) ... and some experimental community work: [http://wiki.amqp.org/](http://wiki.amqp.org)

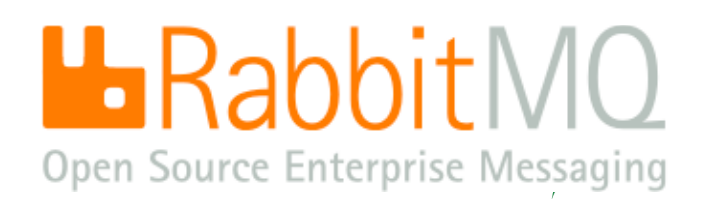

## Join the project!

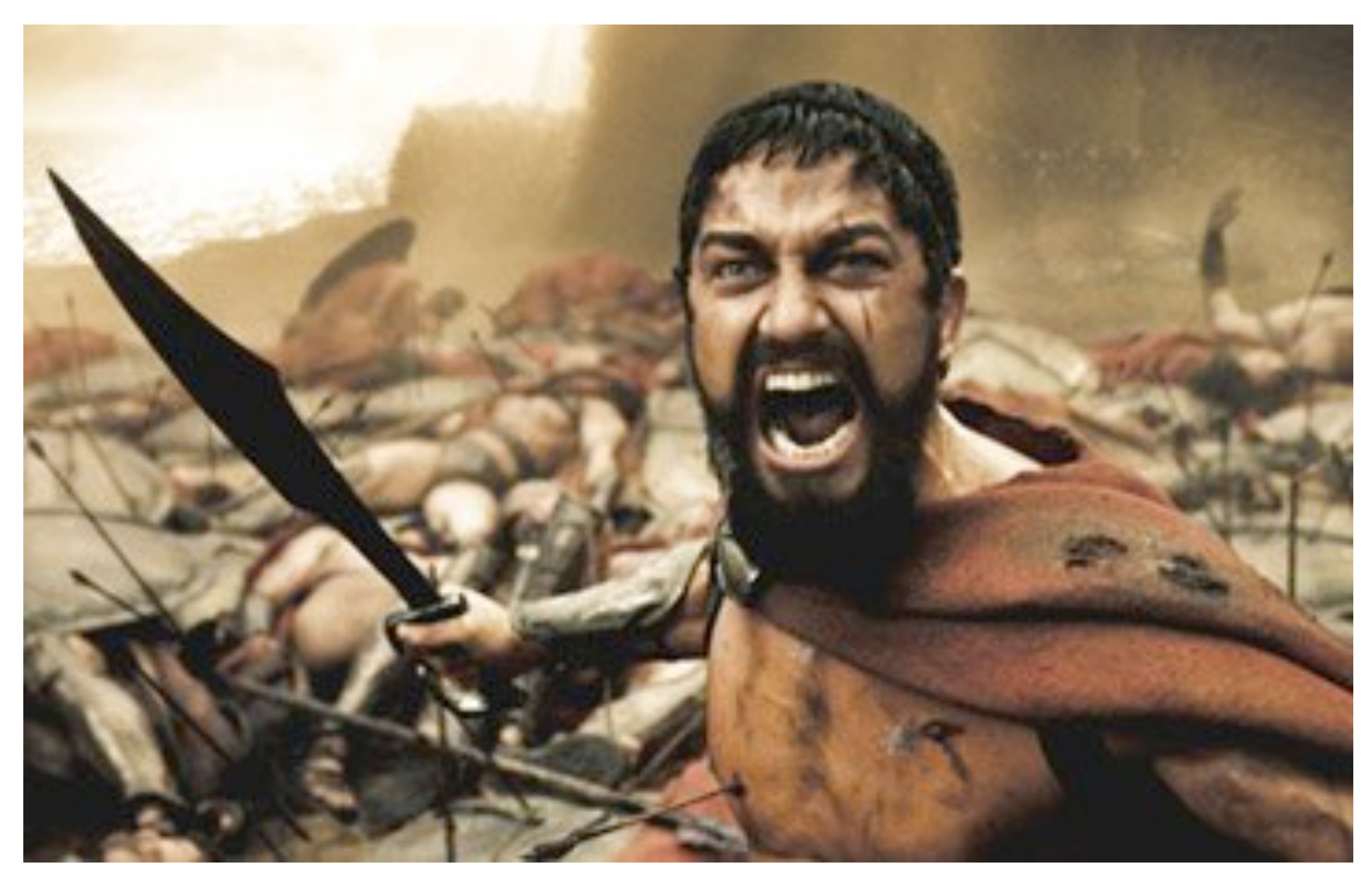

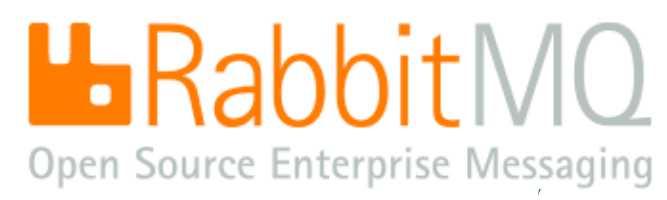